#### **BAB IV**

#### **IMPLEMENTASI\_DAN\_EVALUASI**

Pada tahap ini, desain yang telah dibuat pada tahap sebelumnya diimplementasikan dalam bentuk kode-kode program. Perangkat lunak lain dibutuhkan pengembang untuk melakukan menuliskan kode-kode program. Selain itu, perangkat lunak lain juga dibutuhkan untuk melakukan pengembang dalam membangun database dari desain yang telah dibuat pada tahap sebelumnya. Beberapa tahapan dalam implementasi sistem ini meliputi pengkodean *website running website*, dan *testing*.

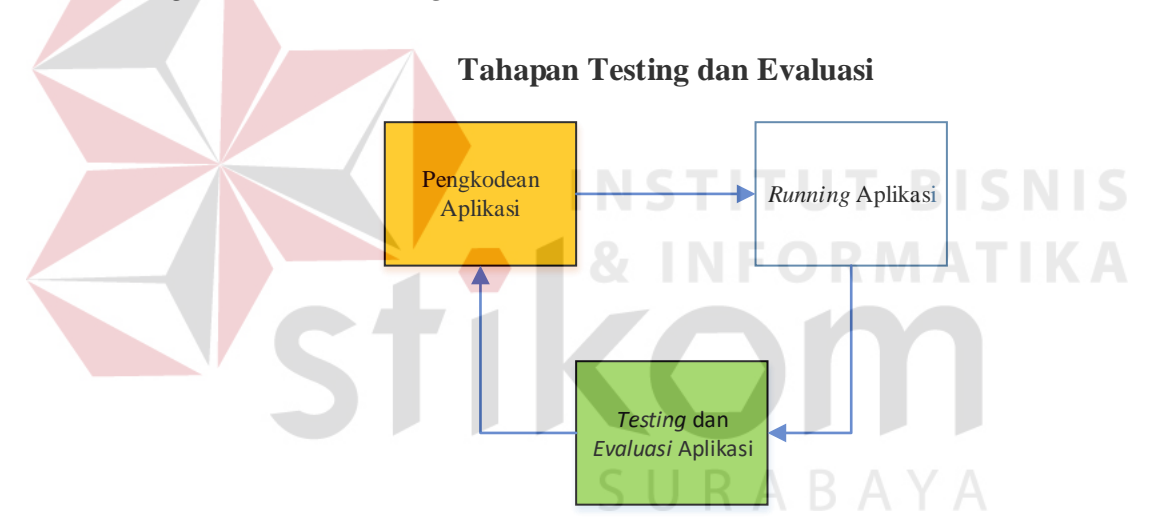

Gambar 4.1 Blok Diagram Testing Dan Evaluasi.

Pada *Blok diagram* diatas dalam proses terdapat tiga (3) proses yaitu pengkodean *website*, *running website*, dan *testing website*. Pengkodean yaitu pembuatan *website* menggunakan kode-kode program. Hasil dari pengkodean menjadi *website* Aplikasi Pengendalian Dokumen Sertifikat Kapal. Setalah itu dilakukan *running* dan *testing* untuk mendapatkan kesesuaian antara desain yang dibuat dengan *website* yang dihasilkan. Untuk melakukan *website* dapat berjalan pada komputer pribadi maka pengembang menginstall *website* pendukung yaitu XAMPP.

### **4.1 Kebutuhan Implementasi**

Menentukan kebutuhan sistem perlu dilakukan untuk mendukung implementasi sistem. Pada implementasi Aplikasi pengendalian dokumen sertifikat kapal dibutuhkan spesifikasi pendukung implementasi berupa perangkat keras dan perangkat lunak. Spesifikasi kebutuhan minimal perangkat keras dan perangkat lunak yang direkomendasikan untuk sistem ini adalah sebagai berikut:

# **4.1.1 Perangkat Keras**

Spesifikasi kebutuhan komponen perangkat keras yang direkomendasikan untuk mendukung implementasi sistem adalah sebagai berikut: 1. Minimal *Processor Intel Core 2 Duo.*

- 2. Minimal *Random Access Memor*y (RAM) 2GB.
- 3. Minimal *Harddisk* 320 GB.
- 4. Minimal Monitor 14" Resolusi 1024x768 RABAYA
- *5. Standart Keyboard*
- *6. Standart Mouse*
- *7. Printer Inkjet*

# **4.1.2 Perangkat Lunak**

Spesifikasi kebutuhan komponen perangkat lunak yang

direkomendasikan untuk mendukung implementasi sistem adalah sebagai berikut:

- 1. Sistem Operasi Minimal Microsoft Windows 7 SP1 32 Bit.
- 2. XAMPP(PhpMyadmin, Apache,MySQL) 1.6.4

#### **4.2 Iplementasi Sistem**

Implementasi sistem dilakukan setelah kebutuhan sistem telah terpenuhi. Penjelasan implementasi Aplikasi Pengendalian Dokumen Sertifikat Kapal Berbasi *Web* pada PT. Rukina Sukses Abadi akan di jelaskan sebagai berikut.

#### a. Menu Login

*Form login* berfungsi untuk verifikasi pengguna yang akan menggunakan aplikasi berdasarkan fungsinya masing-masing. Hak akses dalam aplikasi ini dibagi menjadi dua pengguna yaitu admin kantor dan admin kapal. Masing-masing pengguna yang akan menggunakan aplikasi ini harus memasukkan nama pengguna dan kata sandi terlebih dahulu pada kolom *username* dan kolom *password,* lalu menekan tombol *Login* untuk masuk aplikasi. Tampilan *form* untuk *login* aplikasi ini dapat dilihat pada Gambar 4.2.

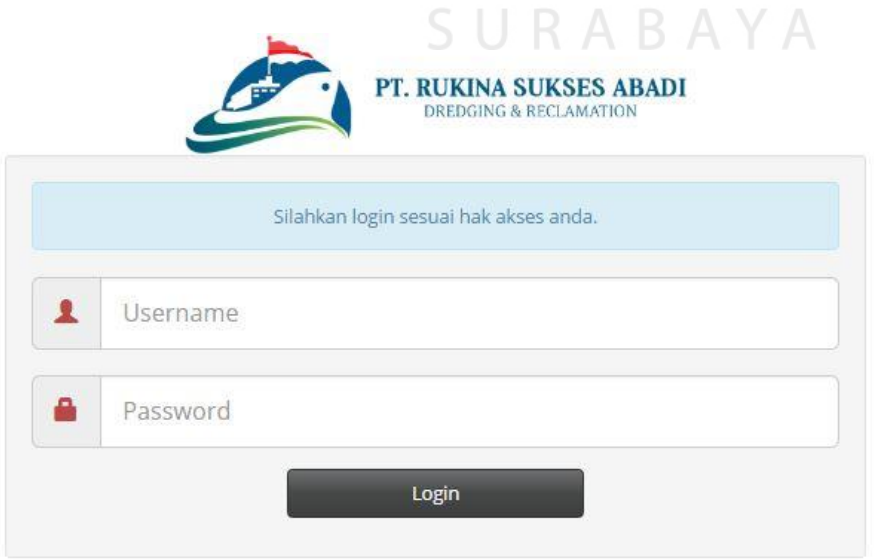

Gambar 4.1 Form Login.

### b. *Form* Menu Utama Admin Kantor

Tampilan menu utama untuk hak akses admin kantor ini terdapat tiga menu, yaitu menu isi data penyewa, isi data proyek, dan isi data kapal. Tampilan menu utama admin kantor dapat dilihat pada Gambar 4.3 dibawah ini.

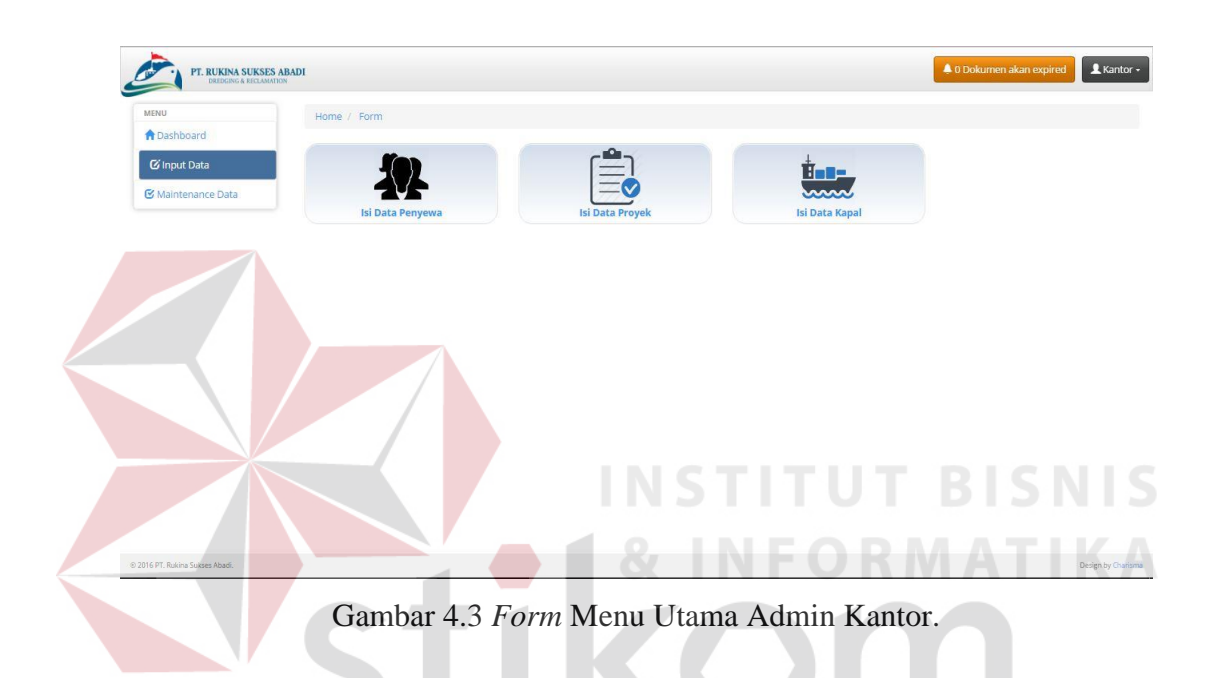

Dari ketiga menu tersebut apabila dipilih akan mengarahkan ke masingmasing halaman dari menu yang dipilih. Menu isi data penyewa akan menampilkan *form* pengisian data *master* penyewa, menu *form* ini dapat dilihat pada Gambar 4.4. Menu isi data proyek akan menampilkan *form* pengisian data *master* proyek, tampilan dari *form* ini dapat dilihat pada Gambar 4.5. Sedangkan menu isi data kapal akan menampilkan *form* pengisian data *master* kapal. Tampilan dari *form* ini dapat dilihat pada Gambar 4.6. Hak akses untuk admin kantor hanya bisa mengisi tiga *master* tersebut.

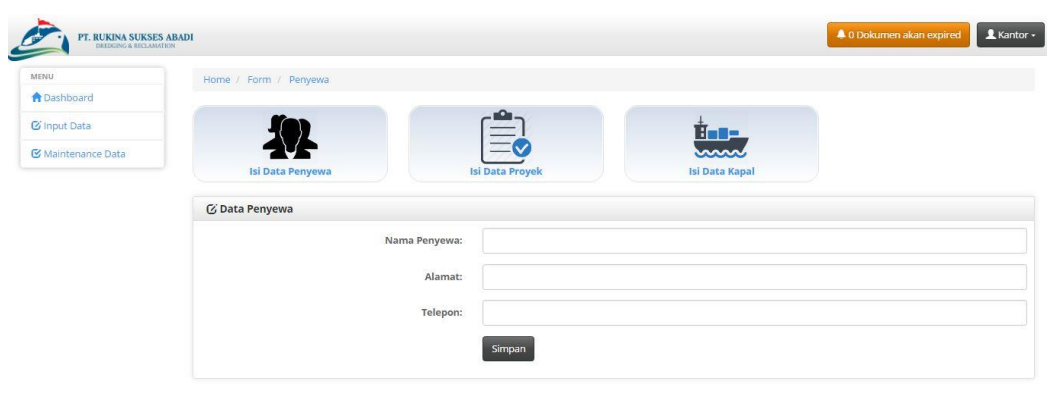

Gambar 4.4 *Form* Menu Isi Data Penyewa.

@ 2016 PT. Rukina St

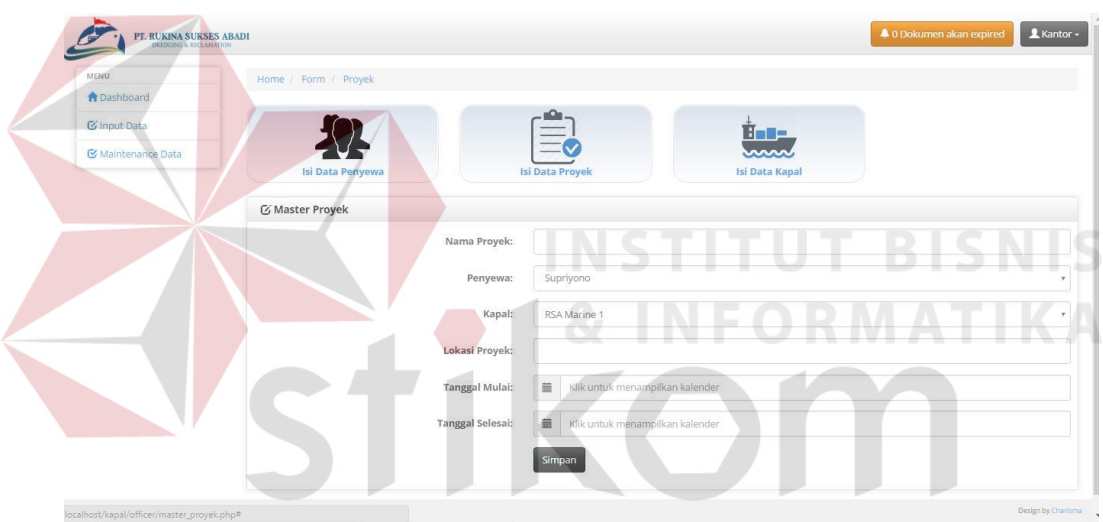

Gambar 4.5 *Form* Menu Isi Data Proyek.

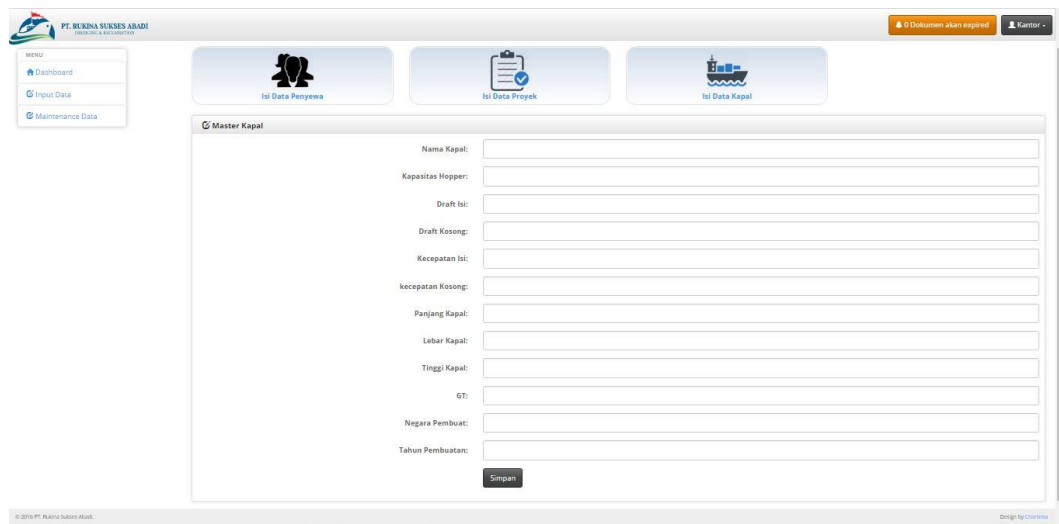

Gambar 4.6 *Form* Menu Isi Data Kapal.

Design by Charisma

Selain ketiga menu *form master* diatas, menu *form* yang bisa diakses untuk bagian admin kantor adalah menu *maintenance master*, *form* ini berfungsi untuk melihat dan mengelola data *master* yang sudah dimasukkan, setiap menu *form master* memilik menu *maintenance* sendiri meskipun fungsinya sama yaitu untuk mengubah data *master* ataupun menghapus data *master*. Tampilan menu *maintenance master* penyewa dapat dilihat pada Gambar 4.7, menu *maintenance master* proyek dapat dilihat pada Gambar 4.8, dan menu *maintenance master*  kapal dapat dilihat pada Gambar 4.9.

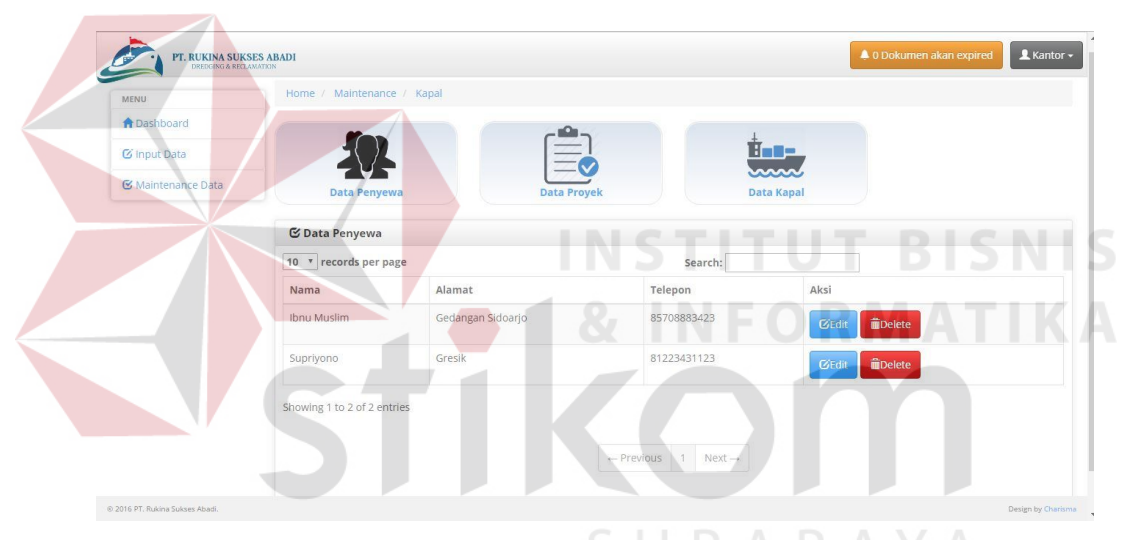

Gambar 4.7 Tampilan *Maintenance Master* Penyewa.

|                           | Home / Maintenance / Kapal                  |                     |              |                      |                        |               |                                 |  |  |  |
|---------------------------|---------------------------------------------|---------------------|--------------|----------------------|------------------------|---------------|---------------------------------|--|--|--|
| <b>A</b> Dashboard        |                                             |                     |              |                      |                        |               |                                 |  |  |  |
| <b>G</b> Input Data       |                                             |                     |              |                      | fine -                 |               |                                 |  |  |  |
| <b>K</b> Maintenance Data |                                             |                     |              |                      | nnn                    |               |                                 |  |  |  |
|                           |                                             | <b>Data Penyewa</b> |              | <b>Data Proyek</b>   | <b>Data Kapal</b>      |               |                                 |  |  |  |
|                           | C Data Kapal                                |                     |              |                      |                        |               |                                 |  |  |  |
|                           | 10 <sup>v</sup> records per page<br>Search: |                     |              |                      |                        |               |                                 |  |  |  |
|                           | Kapal                                       | Penyewa             | Nama Proyek  | Tanggal Mulai Proyek | Tanggal Selesai Proyek | Lokasi Proyek | Aksi                            |  |  |  |
|                           | RSA Marine 1                                | Ibnu Muslim         | Selat Madura | 2016-07-24           | 2016-08-12             | Madura        | <b>m</b> Delete<br><b>GEdit</b> |  |  |  |
|                           | RSA Marine 2                                | Supriyono           | Bali Proyek  | 2016-07-19           | 2016-08-25             | Bali          | <b>面Delete</b><br><b>GEdit</b>  |  |  |  |
|                           |                                             |                     |              |                      |                        |               |                                 |  |  |  |
|                           | Showing 1 to 2 of 2 entries                 |                     |              |                      |                        |               |                                 |  |  |  |

Gambar 4.8 Tampilan *Maintenance Master* Proyek.

| MENU                |                              | Home / Maintenance / Kapal |              |                 |                    |                     |         |                   |        |                 |           |       |                                 |
|---------------------|------------------------------|----------------------------|--------------|-----------------|--------------------|---------------------|---------|-------------------|--------|-----------------|-----------|-------|---------------------------------|
| <b>A</b> Dashboard  |                              |                            |              |                 |                    |                     |         |                   |        |                 |           |       |                                 |
| <b>C</b> Input Data |                              |                            |              |                 |                    |                     |         | È.c               |        |                 |           |       |                                 |
| & Maintenance Data  |                              |                            |              |                 |                    |                     |         | mar               |        |                 |           |       |                                 |
|                     |                              | Data Penyewa               |              |                 | <b>Data Proyek</b> |                     |         | <b>Data Kapal</b> |        |                 |           |       |                                 |
|                     | <b>⊘ Data Kapal</b>          |                            |              |                 |                    |                     |         |                   |        |                 |           |       |                                 |
|                     | 10 * records per page        |                            |              |                 |                    |                     | Search: |                   |        |                 |           |       |                                 |
|                     | Nama<br>Kapal                | Kapastias<br>Hopper        | Draft<br>Isi | Draft<br>Kosong | Kecepatan<br>Isi   | Kecepatan<br>Kosong | Panjang | Lebar             | Tinggi | GT              | Pembuat   | Tahun | Aksi                            |
|                     | <b>RSA Marine</b><br>٨       | 2200 m3                    | 3000L        | 100 L           | 30 Knot            | 70 Knot             | 30 M    | 10 M              | 7M     | 30 <sup>°</sup> | Amerika   | 2005  | <b>GEdit</b><br><b>i</b> Delete |
|                     | RSA Marine<br>$\overline{c}$ | 2500 m3                    | 3500 L 200 L |                 | 30 Knot            | 70 Knot             | 70 M    | 10 M              | 10 M   | 30 <sup>°</sup> | Indonesia | 2007  | <b>C/Edit</b><br><b>MDelete</b> |
|                     | Showing 1 to 2 of 2 entries  |                            |              |                 |                    |                     |         |                   |        |                 |           |       |                                 |

Gambar 4.9 Tampilan *Maintenance Master* Kapal.

c. *Form* Menu Admin Utama Kapal Halaman ini adalah halaman utama untuk pengguna admin kapal. Menu utama di halaman ini hanya satu yaitu *form master* sertifikat. Tampilan menu utama admin kapal dapat dilihat pada Gambar 4.10 dibawah ini. SURABAYA

Gambar 4.10 *Form* Menu Utama Admin Kapal.

Menu isi data seertifikat akan menampilkan *form* pengisian data *master*sertifikat, tampilan dari *form* ini dapat dilihat pada Gambar 4.11.

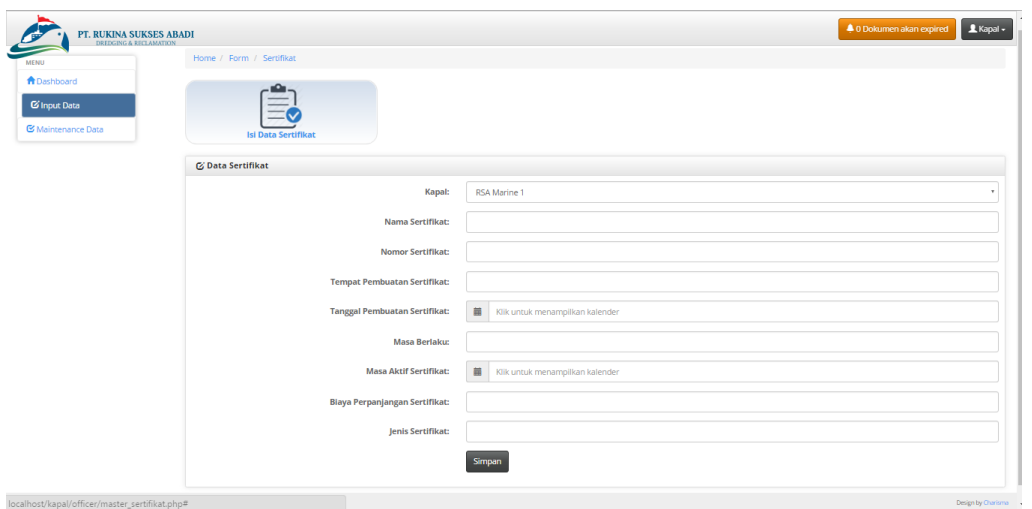

Gambar 4.11 *Form* Menu Isi Data Sertifikat

Selain menu *form master* diatas, menu *form* yang bisa diakses untuk bagian admin kapal adalah menu *maintenance master*, *form* ini berfungsi untuk melihat dan mengelola data *master* yang sudah dimasukkan, setiap menu *form master* memilik menu *maintenance* sendiri meskipun fungsinya sama yaitu untuk mengubah data *master,* menghapus data *master* dan mencetak laporan biaya dokumen sertifikat kapal. Tampilan menu *maintenance master* sertifikat kapal dapat dilihat pada Gambar 4.12. SURABAYA

| <b>A</b> Dashboard<br>G'Input Data<br><b>C</b> Maintenance Data | 10 * records per page                 | Home / Maintenance / Data Sertifikat<br><b>Data Sertifikat</b><br>C Data Sertifikat |                                  |                                   |                                    |                 |                             |                                     |                         |                                                   |
|-----------------------------------------------------------------|---------------------------------------|-------------------------------------------------------------------------------------|----------------------------------|-----------------------------------|------------------------------------|-----------------|-----------------------------|-------------------------------------|-------------------------|---------------------------------------------------|
|                                                                 |                                       |                                                                                     |                                  |                                   |                                    |                 |                             |                                     |                         |                                                   |
|                                                                 |                                       |                                                                                     |                                  |                                   |                                    |                 |                             |                                     |                         |                                                   |
|                                                                 |                                       |                                                                                     |                                  |                                   |                                    |                 |                             |                                     |                         |                                                   |
|                                                                 |                                       |                                                                                     |                                  |                                   |                                    |                 |                             |                                     |                         |                                                   |
|                                                                 |                                       |                                                                                     |                                  |                                   |                                    |                 |                             |                                     |                         |                                                   |
|                                                                 |                                       |                                                                                     |                                  |                                   |                                    |                 |                             |                                     |                         |                                                   |
|                                                                 |                                       |                                                                                     |                                  | Search:                           |                                    |                 |                             |                                     |                         |                                                   |
|                                                                 | Kapal                                 | Nama Sertifikat                                                                     | Nomor Sertifikat                 | Tempat<br>Pembuatan<br>Sertifikat | Tanggal<br>Pembuatan<br>Sertifikat | Masa<br>Berlaku | Masa<br>Aktif<br>Sertifikat | Biaya<br>Perpanjangan<br>Sertifikat | Jenis<br>Sertifikat     | Aksi                                              |
|                                                                 | <b>RSA</b><br>Marine<br>$\mathcal{A}$ | Sertififikat Garis Muat (Load Line certificat)                                      | SGM.204/8/16/IV/KPL-<br>IKT/2016 | Surabaya                          | 2016-07-29                         | 5 Bulan         | 2016-11-<br>29              | Rp. 1.750.000                       | Sertifikat<br>Sementara | <b>B</b> Edit<br><b>B</b> Delete<br><b>Cetak</b>  |
|                                                                 | <b>RSA</b><br>Marine<br>м             | Cargo Securing Manual                                                               | CSM.204/8/16/IV/KPL-<br>IKT/2016 | lakarta                           | 2016-11-30                         | 3 Bulan         | 2017-01-<br>29              | Rp. 2.000.000                       | Sertifikat<br>Sementara | <b>B'Edt</b><br><b>B</b> Delete<br><b>e</b> Cetak |
|                                                                 | <b>RSA</b><br>Marine<br>×             | Oil Record Book                                                                     | ORB.204/8/16/TV/KPL-<br>JKT/2016 | Surabaya                          | 2016-09-29                         | 2 Bullan        | 2016-11-<br>29              | Rp. 2.000.000                       | Sertifikat<br>Sementara | <b>B'Edt</b><br><b>B</b> Delete<br><b>Cetak</b>   |

Gambar 4.12 Tampilan *Maintenance Master* Sertifikat Kapal.

#### d. *Form* Menu Peringatan Dokumen Sertifikat Kapal

Tampilan menu notifikasi peringatan dokumen sertifikat kapal ini mampu menampilkan peringatan sertifikat yang masih berjalan dan akan berakhir. Tampilan menu peringatan dokumen sertifikat kapal dapat dilihat pada Gambar 4.13 dibawah ini.

| <b>MENU</b>        | <b>K</b> Data Sertifikat |                                                                                                  |         |                                |                 |                          |                      |
|--------------------|--------------------------|--------------------------------------------------------------------------------------------------|---------|--------------------------------|-----------------|--------------------------|----------------------|
| <b>A</b> Dashboard |                          | 10 * records per page                                                                            | Search: |                                |                 |                          |                      |
| G Input Data       | Nama<br>Kapal            | Nama Sertifikat                                                                                  |         | <b>Nomor Sertifikat</b>        | Masa<br>Berlaku | <b>Berlaku</b><br>Sampai | Keterangan           |
| Maintenance Data   | <b>RSA</b><br>Marine 1   | Sertifikat internasional pencegahan pencemaran oleh kotoran(ISPP)                                |         | PK.204/8/XXX/KPL-JKT/2016      | 2 Bulan         | 2016-09-20               | <b>Akan Berakhir</b> |
|                    | <b>RSA</b><br>Marine 1   | Sertifikat keselamatan konstruksi kapal barang ( cargo ship safety construction<br>certificate ) |         | PK.JKT/12/435/2016             | 2 Bulan         | 2016-09-15               | <b>Akan Berakhir</b> |
|                    | <b>RSA</b><br>Marine 1   | Sertifikat keselamatan perlengkapan kapal barang (Cargo Ship Safety Equipment<br>Certificate)    |         | CSSEC.204/8/16/IV/KPL-JKT/2016 | 2 Bulan         | 2016-09-28               | <b>Akan Berakhir</b> |
|                    | <b>RSA</b><br>Marine 1   | Garbage Management Plan                                                                          |         | GBP.204/8/16/IV/KPL-JKT/2016   | 2 Bulan         | 2016-09-28               | <b>Akan Berakhir</b> |
|                    | <b>RSA</b><br>Marine 2   | Sertifikat keselamatan radio kapal barang                                                        |         | RADIO.204/8/16/IV/KPL-JKT      | 2 Bulan         | 2016-09-15               | <b>Akan Berakhir</b> |
|                    | <b>RSA</b><br>Marine 1   | Sertififikat Garis Muat (Load Line certificat)                                                   |         | SGM.204/8/16/IV/KPL-JKT/2016   | 5 Bulan         | 2016-11-29               | Berjalan             |
|                    | <b>RSA</b><br>Marine 1   | <b>Cargo Securing Manual</b>                                                                     |         | CSM.204/8/16/IV/KPL-IKT/2016   | 3 Bulan         | 2017-01-29               | Berjalan             |
|                    | <b>RSA</b><br>Marine 1   | Cargo Securing Manual                                                                            |         | CSM.204/8/16/IV/KPL-JKT/2016   | 3 Bulan         | 2017-01-29               | Berjalan             |
|                    | <b>RSA</b>               | Oil Record Book                                                                                  |         | ORB.204/8/16/IV/KPL-IKT/2016   | 2 Bulan         | 2016-11-29               | Berjalan             |

Gambar 4.13 *Form* Menu Peringatan Dokumen Sertifikat Kapal.

# e. *Form* Menu Status Dokumen Sertifikat Kapal

Tampilan menu status dokumen sertifikat kapal ini mampu menampilkan status dokumen-dokumen sertifikat kapal yang telah sampai pada masa *expired* dan menampilkan dokumen sertifikat kapal yang keluar dari kapal atau dalam masa perpanjangan. Pada *form* ini terdapat aksi perpanjang yaitu untuk mengupdate data sertifikat kapal yang telah diperpanjang. Tampilan menu status dokumen sertifikat kapal dapat dilihat pada Gambar 4.14 dibawah ini.

|                           | PT. RUKINA SUKSES ABADI                    |                                                                                                  |                                         |                                   |                   | 4 5 Dokumen akan expired | L Kantor -          |
|---------------------------|--------------------------------------------|--------------------------------------------------------------------------------------------------|-----------------------------------------|-----------------------------------|-------------------|--------------------------|---------------------|
| <b>MENU</b>               | DREDGING & RECLAMATION<br><b>C</b> Expired | C Masa Perpanjang                                                                                |                                         |                                   |                   |                          |                     |
| <b>A</b> Dashboard        |                                            |                                                                                                  |                                         |                                   |                   |                          |                     |
| C Input Data              |                                            | <b>IS STATUS SERTIFIKAT KAPAL</b>                                                                |                                         |                                   |                   |                          |                     |
| <b>E</b> Maintenance Data |                                            | 10 * records per page                                                                            | Search:                                 |                                   |                   |                          |                     |
|                           | Nama<br>Kapal                              | Nama Sertifikat                                                                                  | Nomor Sertifikat                        | <b>Tanggal Awal</b><br>Sertifikat | Berlaku<br>Sampai | Keterangan               | Aksi                |
|                           | <b>RSA</b><br>Marine                       | Sertifikat internasional pencegahan pencemaran oleh<br>kotoran(ISPP)                             | PK.204/8/XXX/KPL-<br>JKT/2016           | 2016-07-20                        | 2016-09-<br>20    | Masa Perpanjangan        | GPerpanjang         |
|                           | <b>RSA</b><br>Marine                       | Sertifikat keselamatan konstruksi kapal barang ( cargo ship safety<br>construction certificate ) | PK.JKT/12/435/2016                      | 2016-07-15                        | 2016-09-<br>15    | Expired                  | GPerpanjang         |
|                           | <b>RSA</b><br>Marine                       | Sertifikat keselamatan perlengkapan kapal barang (Cargo Ship<br>Safety Equipment Certificate)    | CSSEC.204/8/16/IV/KPL-<br>IKT/2016      | 2016-07-28                        | 2016-09-<br>28.   | <b>Masa Perpanjangan</b> | GPerpanjang         |
|                           | <b>RSA</b><br>Marine                       | Garbage Management Plan                                                                          | GBP.204/8/16/IV/KPL-<br><b>IKT/2016</b> | 2016-07-28                        | 2016-09-<br>28    | <b>Masa Perpanjangan</b> | <b>C</b> Perpanjang |
|                           | <b>RSA</b><br>Marine<br>$\overline{2}$     | Sertifikat keselamatan radio kapal barang                                                        | RADIO.204/8/16/IV/KPL-<br>JKT           | 2016-07-15                        | 2016-09-<br>15    | Expired                  | GPerpanjang         |

Gambar 4.14 Form Menu Status Dokumen Sertifikat Kapal.

f. *Form* Menu Riwayat Dokumen Sertifikat Kapal Tampilan menu riwayat dokumen sertifikat kapal ini mampu menampilkan riwayat dokumen-dokumen sertifikat kapal yang telah diperpanjang. Pada *form* ini terdapat tombol cetak yaitu untuk mencetak laporan dokumen sertifikat kapal dan riwayat dokumen sertifikat kapal. Tampilan menu riwayat dokumen sertifikat kapal dapat dilihat pada Gambar 4.15 dibawah ini.

| <b>MENU</b><br><b>A</b> Dashboard |                      | Home / Dashboard                                                     |                                         |                                          |                            |                          |                                                     |                              |                           |  |
|-----------------------------------|----------------------|----------------------------------------------------------------------|-----------------------------------------|------------------------------------------|----------------------------|--------------------------|-----------------------------------------------------|------------------------------|---------------------------|--|
|                                   |                      | <b>区 Riwayat Sertifikat</b>                                          |                                         |                                          |                            |                          |                                                     |                              |                           |  |
| <b>G</b> Input Data               |                      |                                                                      |                                         |                                          |                            |                          |                                                     |                              |                           |  |
| <b>E</b> Maintenance Data         |                      | 10 * records per page                                                |                                         | Search:                                  |                            |                          |                                                     |                              |                           |  |
|                                   | Nama<br>Kapal        | Nama Sertifikat                                                      | <b>Nomor Sertifikat</b>                 | <b>Tempat</b><br>Pembuatan<br>Sertifikat | lenis<br><b>Sertifikat</b> | <b>Berlaku</b><br>Sampai | <b>Tanggal</b><br>Sertifikat<br><b>Diperpanjang</b> | Sudah<br><b>Diperpanjang</b> | Cetak<br>Laporan<br>Kapal |  |
|                                   | <b>RSA</b><br>Marine | <b>Cargo Securing Manual</b>                                         | CSM.204/8/16/IV/KPL-<br><b>IKT/2016</b> | lakarta                                  | Sertifikat<br>Sementara    | $2017 - 01 -$<br>29      | 2016-11-30                                          | $\overline{2}$               | CCetak                    |  |
|                                   | <b>RSA</b><br>Marine | Oil Record Book                                                      | ORB.204/8/16/IV/KPL-<br><b>IKT/2016</b> | Surabaya                                 | Sertifikat<br>Sementara    | $2016 - 11 -$<br>29      | 2016-09-29                                          | $\overline{1}$               | Cicetak                   |  |
|                                   | <b>RSA</b><br>Marine | Sertifikat Fire Extinguisher                                         | PK.098/KPL-JKT/2016                     | Batam                                    | Sertifikat<br>Sementara    | 2016-12-<br>18           | 2016-12-22                                          | $\mathbf{1}$                 | CiCetak                   |  |
|                                   | <b>RSA</b><br>Marine | Sertifikat internasional pencegahan<br>pencemaran oleh kotoran(ISPP) | PK.204/8/XXX/KPL-<br>JKT/2016           | lakarta                                  | Sertifikat<br>Sementara    | 2016-09-<br>20           | 2016-09-30                                          | $\overline{\mathbf{1}}$      | <b>C</b> Cetak            |  |
|                                   |                      | Showing 1 to 4 of 4 entries                                          |                                         |                                          |                            |                          |                                                     |                              |                           |  |

Gambar 4.15 Form Menu Riwayat Dokumen Sertifikat Kapal.

# g. Tampilan Laporan

Tampilan laporan merupakan bentuk keluaran dari aplikasi ini atau hasil dari data yang telah diolah sistem dengan bantuan kriteria yang sudah ditentukan sebelumnya oleh pengguna aplikasi. Laporan keluaran dari aplikasi ini ada dua laporan yaitu laporan biaya dokumen sertifikat kapal dan laporan dokumen sertifikat kapal. Laporan biaya perpanjangan dokumen sertifikat kapal didalamnya terdapat informasi biaya perpanjangan dokumen sertifikat yaitu data dokumen sertifikat itu sendiri, nama kapal, nama sertifikat kapal*,* nomor sertifikat, tempat pembuatan sertifikat*,* tanggal pembuatan, masa berlaku, masa aktif, biaya perpanjangan sertifikat, dan jenis sertifikat*.* Laporan biaya perpanjangan dokumen sertifikat kapal dapat dilihat pada Gambar 4.16.

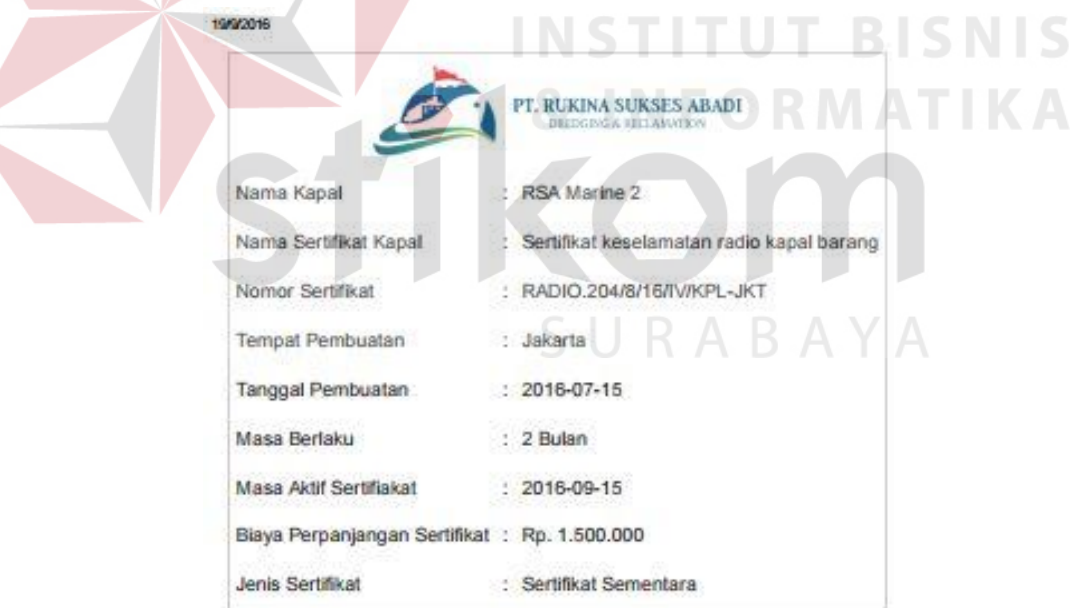

Gambar 4.16 Laporan Biaya Perpanjangan Dokumen Sertifikat Kapal.

Kemudian laporan dokumen sertifikat kapal kapal didalamnya terdapat informasi dokumen sertifikat dan riwayat dokumen sertifikat kapal. Laporan dokumen sertifikat kapal dapat dilihat pada Gambar 4.17.

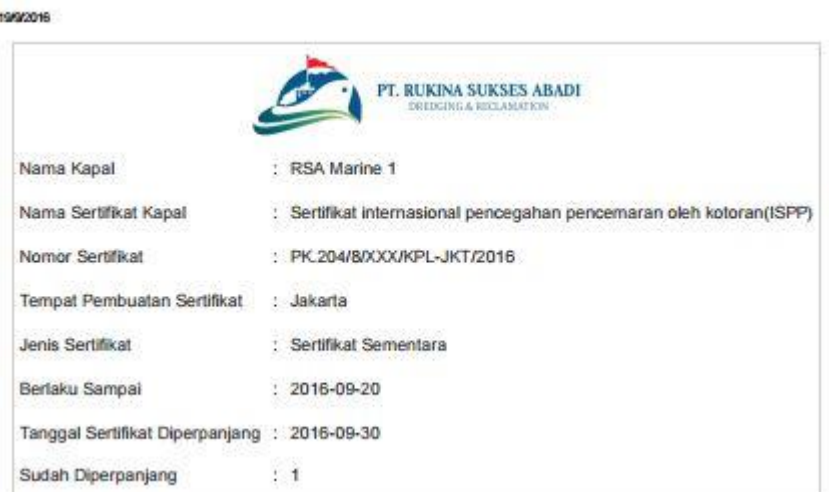

Gambar 4.17 Laporan Dokumen Sertifikat Kapal.

# **4.3 Evaluasi Hasil Pengujian Sistem**

 $\left\langle$ 

# Tabel 4. 1 Uji Coba Halaman Login

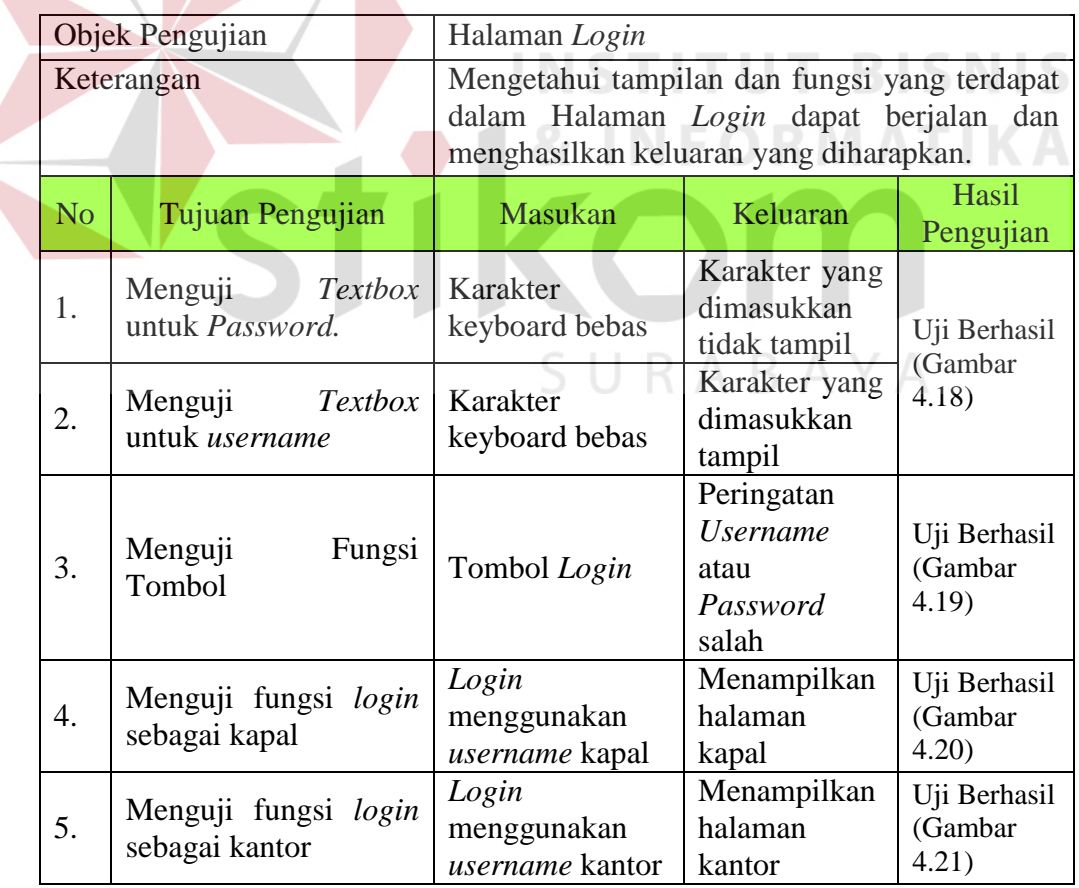

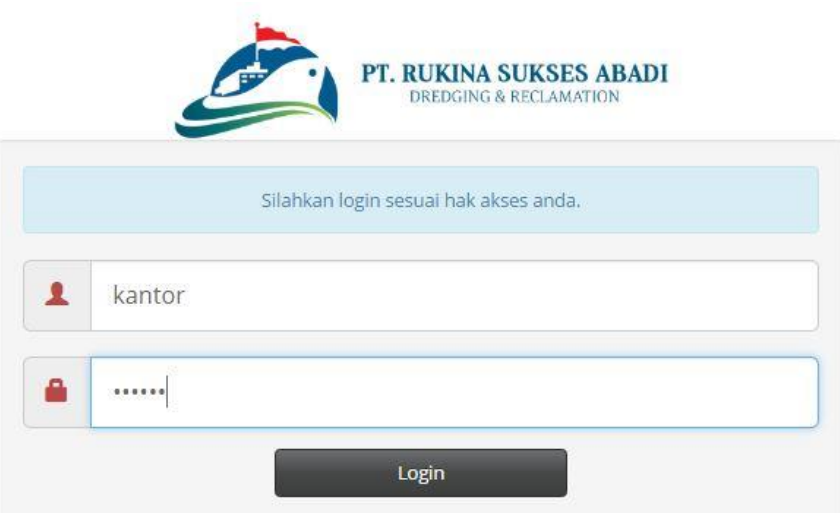

Gambar 4.18 Hasil Uji Coba Textbox Username Dan Password

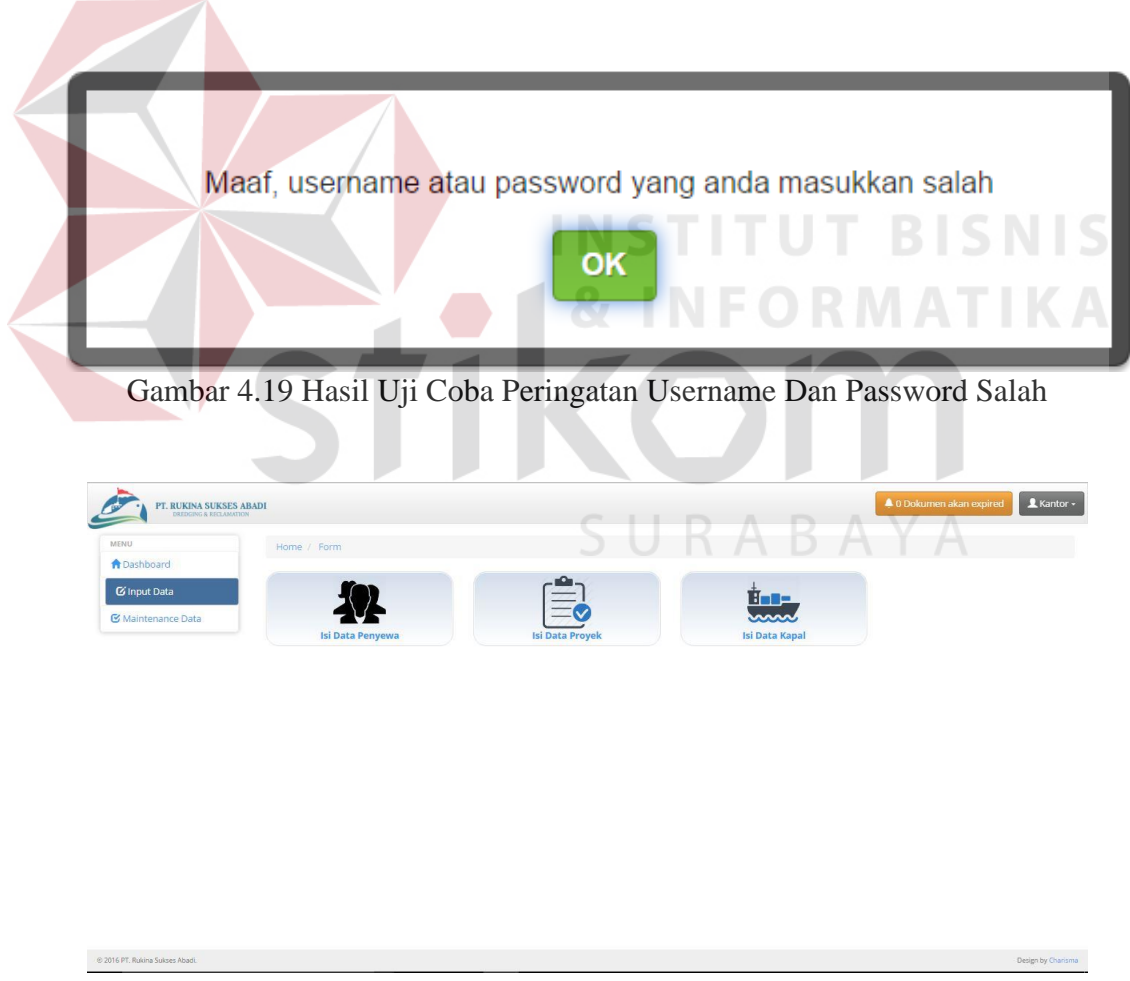

Gambar 4.20 Hasil Uji Coba Login Sebagai Kantor

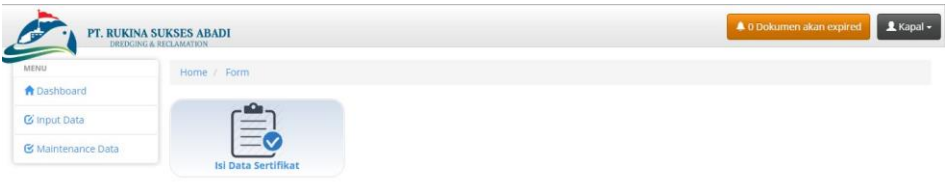

# Gambar 4.21 Hasil Uji Coba Login Sebagai Kapal

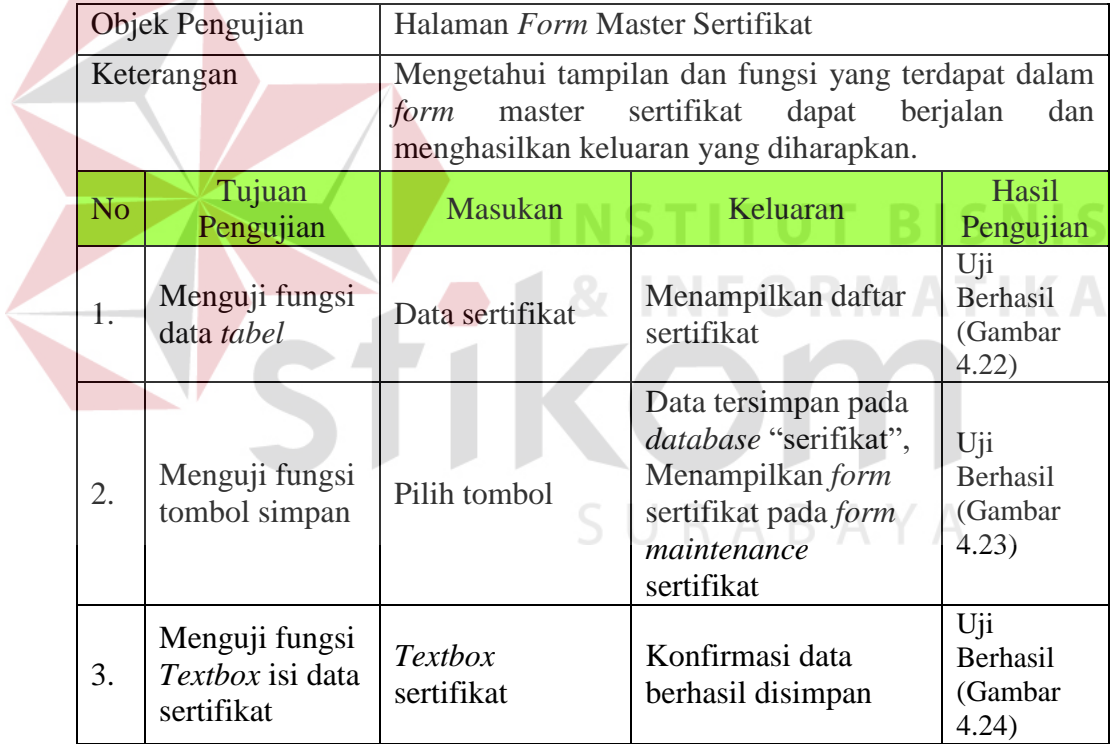

# Tabel 4.2 Uji Coba *Form* Master Sertifikat

...<br>Design by Charterna

| <b>E Data Sertifikat</b> |                                                                                                    |                               |                     |                      |           |            |                    |                      |                                                                  |
|--------------------------|----------------------------------------------------------------------------------------------------|-------------------------------|---------------------|----------------------|-----------|------------|--------------------|----------------------|------------------------------------------------------------------|
| 10 · records per page    |                                                                                                    |                               | Search:             |                      |           |            |                    |                      |                                                                  |
|                          |                                                                                                    |                               | Tempat<br>Pembuatan | Tanggal<br>Pembuatan |           | Masa Aktif | Blaya Perpanjangan |                      |                                                                  |
| RSA Marine 1             | Sertifikat Garis Muze (Load Line certificat)                                                         | SGM.204/8/16/WWPL-(KT/2016    | Surabaya            | 2016-07-29           | 6 Bulan   | 2016-11-29 | Rp. 1.750,000      | Somfikat Somentara   | Grde<br><b>B</b> Delete<br><b>M</b> Cetal                        |
| RSAMarine 1              | Cargo Securing Manual                                                                                | CSM.204/8/T6/IV/KPL/JKT/2016  | jakarta             | 2016-11-30           | 3 Bulan   | 2017-01-29 | Rp. 2.000,000      | Sectificat Somentara | <b>Ørde</b><br><b>B</b> Delete<br><b>B</b> cetal                 |
| RSA Marine 1             | Oil Record Rock                                                                                      | OR8.204/8/16/M/KPL (KT/2016   | Surabaya            | 2016/09/29           | $2$ Rulan | 2016 11-29 | Rp. 2.000.000      | Sertifikat Sementara | <b>B</b> Delete<br><b>Birds</b><br><b>B</b> Cetak                |
| RSA Marine 1             | Semfikat keselamatan radio kapai barang (Cargo Ship Safety Radio Certificate)                        | KPL-23-768-IKT                | jakarta             | 2016/07/25           | 3 Buian   | 2016-12-25 | Rp. 4.000,000      | Seretikat Sementara  | <b>Ø</b> Fde<br><b>B</b> Delete<br><b>B</b> Cetak                |
| RSA Marine 1             | Continous Synopsis Record (CSR)                                                                      | CSR, 204/8/16/W/KPL-IKT/2016  | Surabaya            | 2016-07-28           | 3 Bulan   | 2016-10-28 | Rp. 2.000.000      | Seretikat Sementara  | <b>B</b> Detece<br><b>Ø</b> Edit<br><b><i><u>M</u></i></b> Cetak |
| <b>RSA Martne 1</b>      | Inspection Certificate                                                                               | PK204/8/756/SBY               | Surabaya            | 2016-09-15           | 5 Tahun   | 2021-07-15 | Rp. 2,000,000      | Permanen             | <b>Birds</b><br><b>B</b> petete<br><b>In</b> Cotal               |
| <b>RSA Marine 1</b>      | Section fire Extinguisher                                                                            | PK055/KPL-IKT/2016            | Basaro.             | 0000-00-00           | z butan   | 2016-12-18 | Rc. 2.000,000      | serphical semientara | <b>B</b> Defete<br>Gear<br><b>A</b> Cetak                        |
| <b>RSA Marine 1</b>      | Garbage Record Book                                                                                  | CRB.204/8/10/0V/KPL-JKT/2016  | Surabaya            | 2010-07-28           | 3 Bulan   | 2010-10-28 | Rp. 1,500,000      | Scrofikat Sementara  | <b>Graz</b><br><b><i><u>Broelese</u></i></b><br><b>In</b> Cetak  |
| RSA Marine 1             | Intact Steblity Bookler, SOLAS 1974, regulations il -1 / 2 2 dan 1988 LL Pretocol,<br>regulations 10 | SOLAS/NPL-IKT/2016            | lakerta:            | 2016/07/28           | 3 Tahun   | 2019-07-28 | Rc. 4,000,000      | Sertifikat Permanen  | <b>Grat</b><br><b>B</b> Defete<br><b>M</b> Cotal                 |
| RSA Marine 1             | On Board Training and Drills Record                                                                  | BTDR.204/8/16/IV/XPL-SBY/2016 | Surabara            | 2016/07/20           | 3 Bulan   | 2016-10-20 | Rp. 1,500,000      | Sertifikat Somentara | Grdr<br><b>B</b> Delete                                          |

Gambar 4.22 Hasil Uji Coba Menampilkan Daftar Sertifikat.

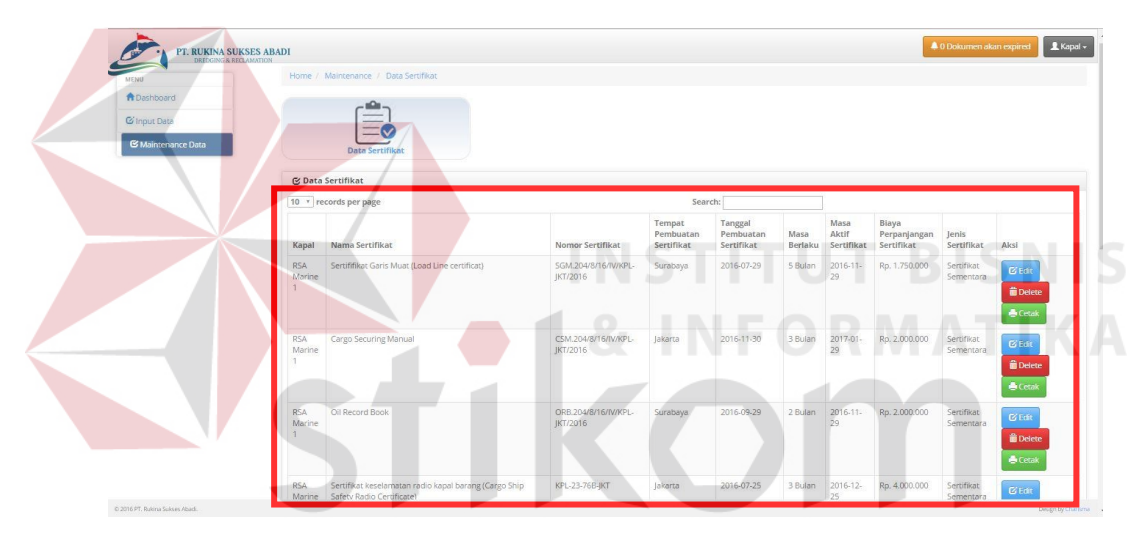

Gambar 4.23 Hasil Uji Coba Menampilkan *Maintenance* sertifikat.

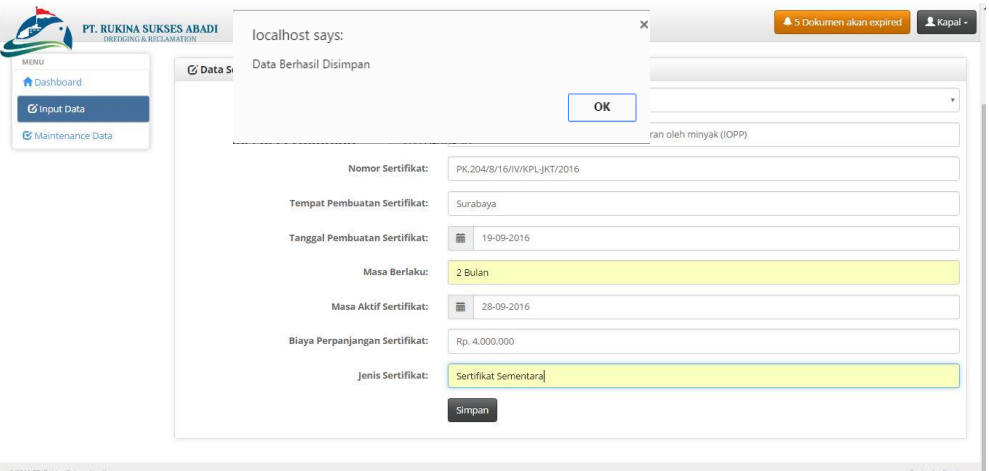

Gambar 4.24 Hasil Uji Coba Konformasi Data Berhasil Disimpan.

|                  | Objek Pengujian                                              | Halaman Maintenance Sertifikat              |                                                                                                    |                                     |
|------------------|--------------------------------------------------------------|---------------------------------------------|----------------------------------------------------------------------------------------------------|-------------------------------------|
|                  | Keterangan                                                   |                                             | Mengetahui tampilan dan fungsi yang terdapat dalam<br>Halaman Maintenance Sertifikat dapat berjalan dan<br>menghasilkan keluaran yang diharapkan. |                                     |
| N <sub>o</sub>   | Tujuan<br>Pengujian                                          | <b>Masukan</b>                              | Keluaran                                                                                                    | Hasil<br>Pengujian                  |
| 1.               | Menguji fungsi<br>data tabel                                 | Data sertifikat                             | Menampilkan daftar<br>sertifikat                                                                                                    | Uji<br>Berhasil<br>(Gambar<br>4.25) |
| 2.               | Menguji tampil<br>daftar sertifikat<br>kapal                 | Klik daftar<br>sertifikat kapal             | Menampilkan<br>halaman daftar tabel<br>sertifikat kapal                                                                                           | Uji<br>Berhasil<br>(Gambar<br>4.26) |
|                  |                                                              | Tombol edit<br>sertifikat                   | Menampilkan form<br>data edit sertifikat                                                                                                    | Uji<br>Berhasil<br>(Gambar<br>4.27) |
| 3.               | Menguji fungsi<br>Textbox isi data<br>sertifikat             | Tombol delete<br>sertifikat                 | Menampilkan<br>notifikasi data akan<br>dihapus atau tidak                                                                                         | Uji<br>Berhasil<br>(Gambar<br>4.28  |
|                  |                                                              | Tombol cetak<br>sertifikat                  | Menampilkan<br>notifikasi cetak biaya<br>dokumen sertifikat<br>kapal.                                                                             | Uji<br>Berhasil<br>(Gambar<br>4.29) |
| $\overline{4}$ . | Menguji tampil<br>daftar nota<br>biaya dokumen<br>sertifikat | Data sertifikat<br>dan data<br>perpanjangan | Menampilkan daftar<br>tabel cetak biaya<br>dokumen sertifikat.                                                                                    | Uji<br>Berhasil<br>(Gambar<br>4.30) |
| 5.               | Menguji fungsi<br>tombol                                     | Tombol cetak<br>sertifikat                  | Menampilkan<br>laporan biaya<br>dokumen sertifikat<br>kapal.                                                                                      | Uji<br>Berhasil<br>(Gambar<br>4.31) |

Tabel 4.3 Uji Coba Halaman *Manintenance* Sertifikat

| <b>E Data Sertifikat</b> |                                                                                                  |                                                  |                     |                      |                |                 |                    |                      |                                                                            |
|--------------------------|--------------------------------------------------------------------------------------------------|--------------------------------------------------|---------------------|----------------------|----------------|-----------------|--------------------|----------------------|----------------------------------------------------------------------------|
| 10 · records per page    |                                                                                                  |                                                  | Search:             |                      |                |                 |                    |                      |                                                                            |
|                          |                                                                                                  |                                                  | Tempat<br>Pembuatan | Tanggal<br>Pembuatan |                | Masa Aktif      | Blaya Perpanjangan |                      |                                                                            |
| RSA Marine 1             | Sertifikat Garis Muat (Load Line certificat)                                                     | SGM.204/8/16/W/KPL-JKT/2016                      | Surabaya            | 2016-07-29           | 5 Bulan        | 2016-11-29      | Rp. 1.750,000      | Sertifikat Somentara | <b>Ø</b> Edit<br><b>B</b> Defete<br><b>In</b> Cetak                        |
|                          | <b>PROPERTIES MATERIA</b>                                                                        | <b>NUMBER OF STREET AND RESIDENCE</b>            | <b>Northern</b>     |                      |                |                 |                    |                      | Grde<br><b>B</b> Delete<br><b>B</b> Catal                                  |
| RIA Marine 1             | Oil Record Book                                                                                  | ORE.204/8/16/WKPL (KT/2016                       | Surabaya            | 2016/09-29           | 2 Bulan        | 2016-11-29      | Rp. 2.000.000      | Sertifikat Sementara | <b>G</b> Edit<br><b>B</b> Delete<br><b>R</b> Cetak                         |
| RSA Marine 1             | Serefikat keselamatan radio kapal barang (Cargo Ship Safety Radio Certificate)                   | KPL-23-76B-IKT                                   | takarta             | 2016-07-25           | 3 Bulan        | 2016-12-25      | Rp. 4.000,000      | Sertifikat Sementara | $O$ Edit<br><b>B</b> Delete<br><b>B</b> Cotaic                             |
| <b>ESTANDADO DE MI</b>   | <b>BACHILIDER BELIEVE DE BROTILE (AND</b>                                                        | <b><i>MONTER DESIGNATIONS IN THE ATLANTA</i></b> | sumaya              | 100403100000         | <b>BARDING</b> | <b>AMBRIDGE</b> | <b>CONTRACTOR</b>  | Constant Container   | <b>B</b> <sub>Edi</sub><br><i><u><b>B</b></u></i> Detece<br><b>B</b> Cetak |
| <b>RSA Marine 1</b>      | Inspection Certificate                                                                           | PK204/8/756/SBY                                  | Surabaya            | 2016-06-15           | 5 Tahun        | 2021-07-15      | Ro. 2,000,000      | Permanen             | <b>B</b> Edit<br><b>B</b> pelete<br><b>In</b> Cetak                        |
| RSA Marine 1             | Sectifikat Fire Extinguisher                                                                     | PK098/KPL-JKT/2016                               | Batam               | 0000-00-00           | z bulan        | 2016-12-18      | Rp. 2,000,000      | Sertifikat Sementara | Grat<br><b>B</b> Delete<br><b>A</b> Cetak                                  |
| RSA Marine 1             | Garbage Record Book                                                                              | GRB.204/8/16/IV/KPL-(KT/2016                     | Surabaya            | 2016/07-28           | 3 Bulan        | 2016-10-28      | Rp. 1.503,000      | Sertifikat Sementara | <b>Ø</b> Edit<br><b>B</b> Delete<br><b>M</b> Cetak                         |
| RSA Marine 1             | Intact Stability Booklet, SOLAS 1974, regulations 8-1/22 dan 1988 LL Protocol,<br>negulations 10 | SOLAS/KPL-IKT/2016                               | talenta             | 2016-07-28           | 3 Tahun        | 2019-07-28      | Rp. 4.000,000      | Sertifikat Permanen  | <b>B</b> Delete<br>Grde<br><b>B</b> Cotak                                  |
| RSA Marine 1             | On Board Training and Drills Record                                                              | ETDR.204/8/16/IV/XPL-SBY/2016                    | Surabaya            | 2016/07/20           | 3 Bulzin       | 2016-10-20      | Rp. 1,500,000      | Sertifikat Somentara | GEde<br><b>B</b> Delete                                                    |

Gambar 4.25 Hasil Uji Coba Menampilkan Daftar Sertifikat Kapal.

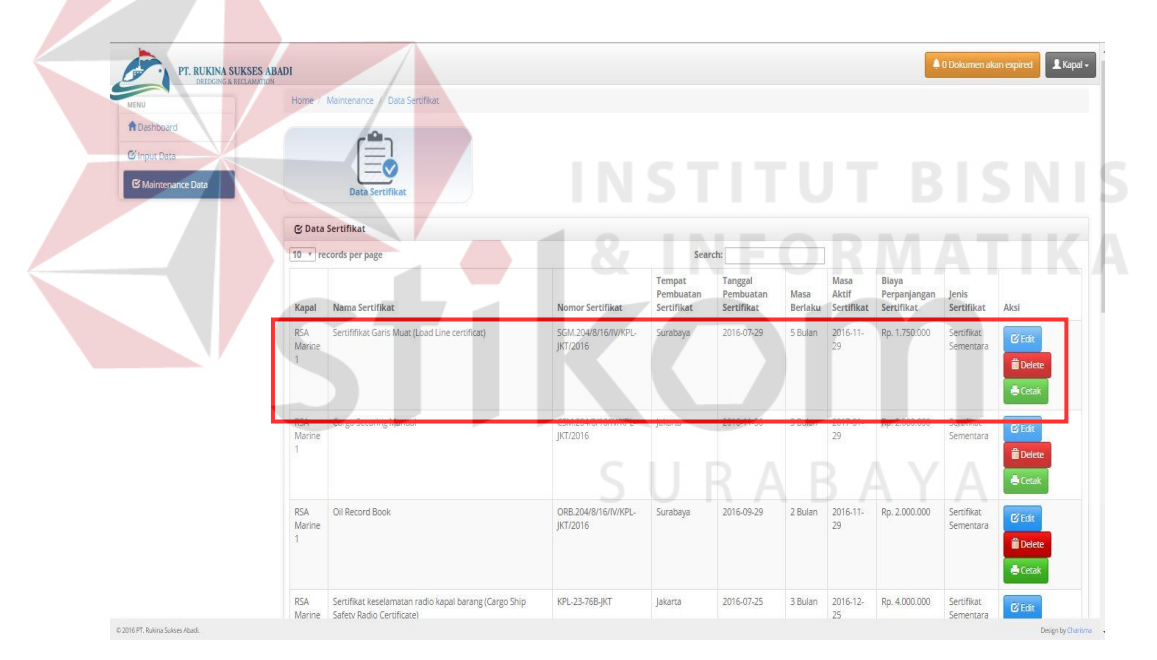

Gambar 4.26 Hasil Uji Coba Menampilkan *Maintenance* Sertifikat Kapal.

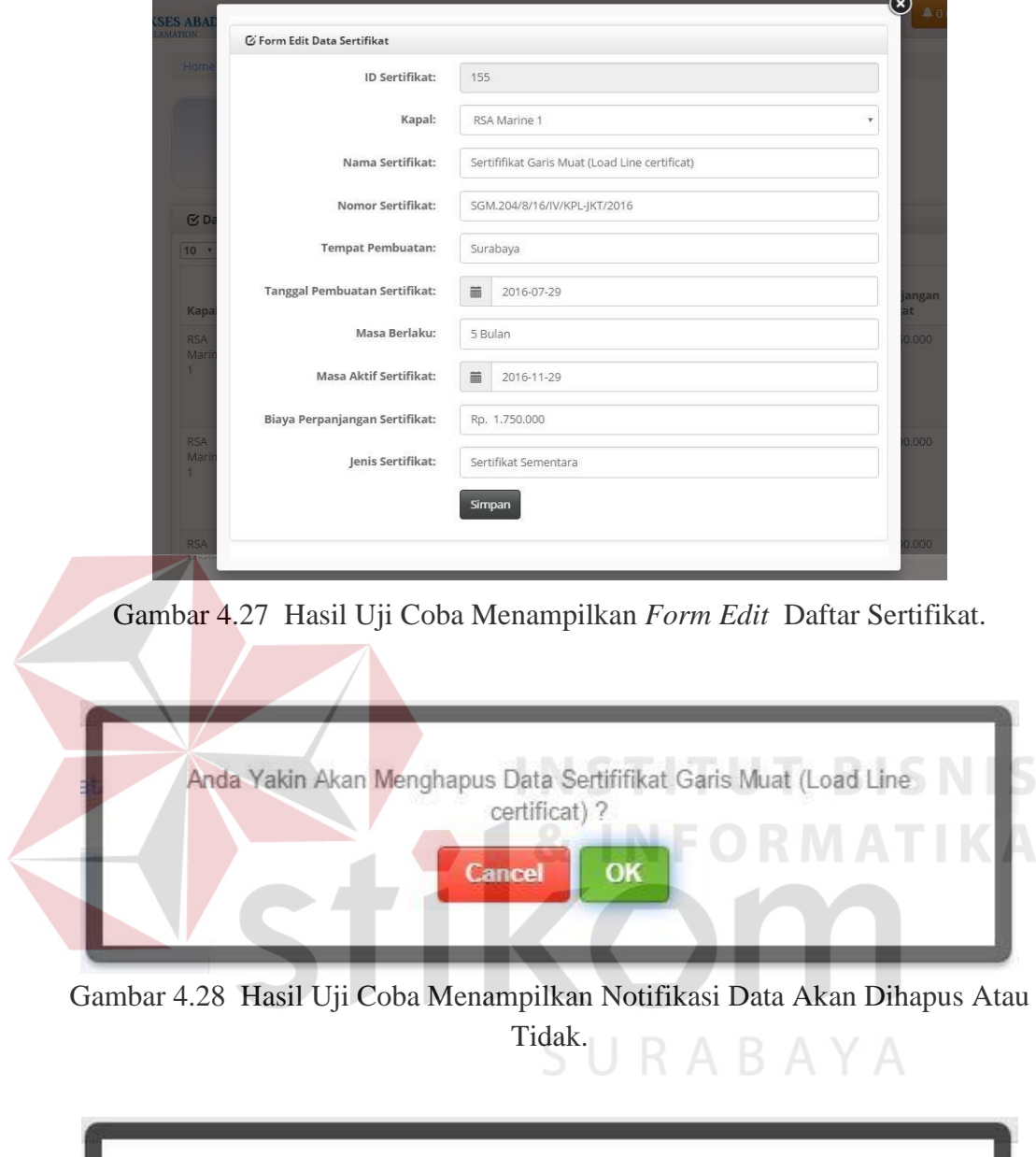

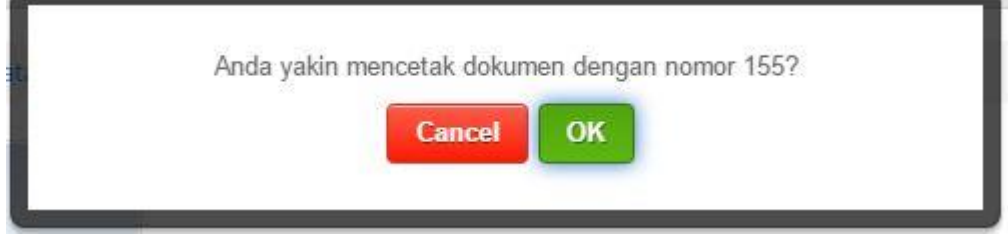

Gambar 4.29 Hasil Uji Menampilkan Notifikasi Cetak Dokumen Biaya Sertifikat.

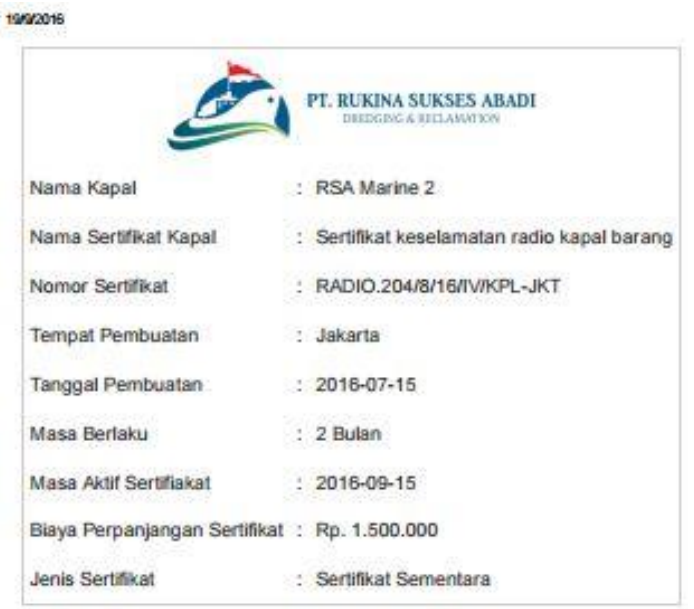

Gambar 4.30 Hasil Uji Coba Menampilkan Laporan Biaya Sertifikat.

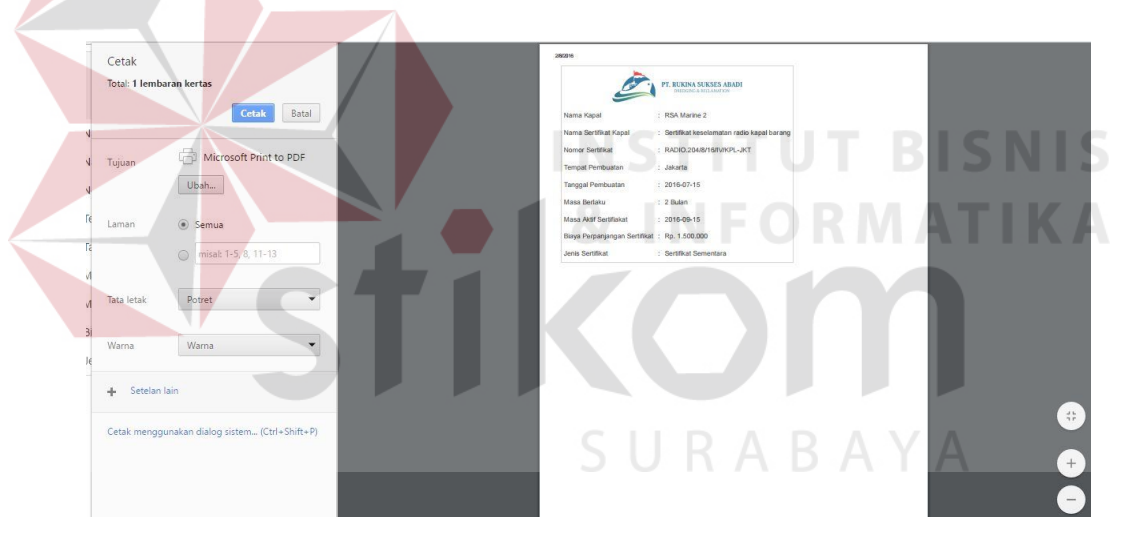

Gambar 4.31 Hasil Uji Coba Menampilkan Cetak Laporan Biaya Sertifikat.

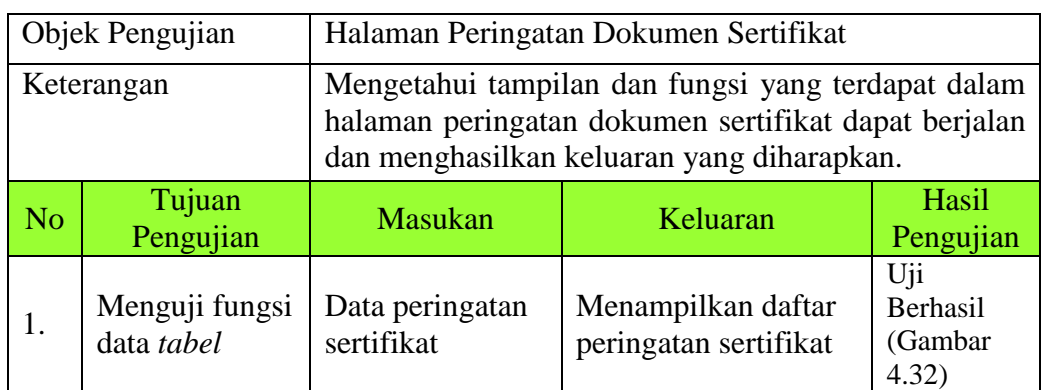

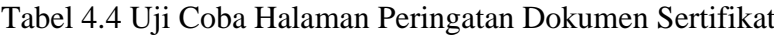

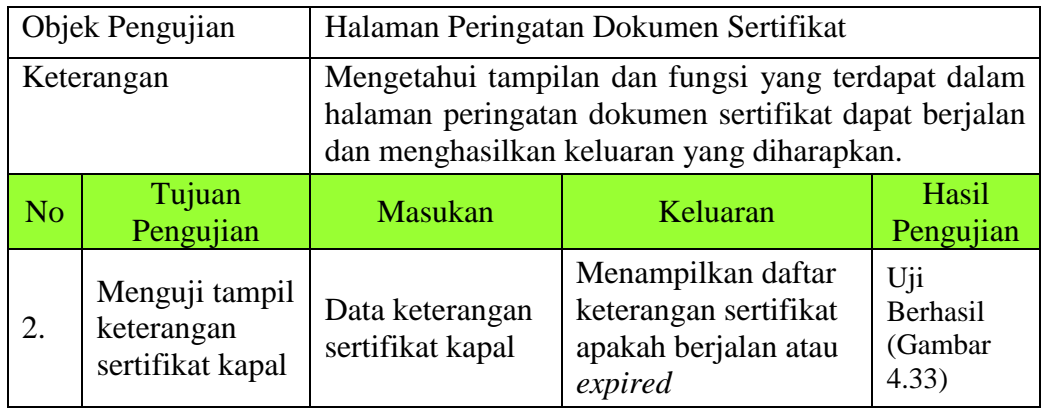

|                        | Search:<br>10 r records per page                                                                |                                    |                 |                   |                      |
|------------------------|-------------------------------------------------------------------------------------------------|------------------------------------|-----------------|-------------------|----------------------|
| <b>Nama</b><br>Kapal   | Nama Sertifikat                                                                                 | Nomor Sertifikat                   | Masa<br>Berlaku | Berlaku<br>Sampai | Keterangan           |
| <b>RSA</b><br>Marine 1 | Sertifikat internasional pencegahan pencemaran oleh kotoran(ISPP)                               | PK.204/8/XXX/KPL-IKT/2016          | 2 Bulan         | 2016-09-20        | <b>Akan Berakhir</b> |
| <b>RSA</b><br>Marine 1 | Sertifikat keselamatan konstruksi kapal barang ( cargo ship safety construction<br>certificate) | PK.JKT/12/435/2016                 | 2 Bulan         | 2016-09-15        | <b>Akan Berakhir</b> |
| <b>RSA</b><br>Marine 1 | Sertifikat keselamatan perlengkapan kapal barang (Cargo Ship Safety Equipment<br>Certificate)   | CSSEC.204/8/16/IV/KPL-<br>JKT/2016 | 2 Bulan         | 2016-09-28        | <b>Akan Berakhir</b> |
| <b>RSA</b><br>Marine 1 | Garbage Management Plan                                                                         | GBP.204/8/16/IV/KPI -<br>IKT/2016  | 2 Bulan         | 2016-09-28        | <b>Akan Berakhir</b> |
| <b>RSA</b><br>Marine 2 | Sertifikat keselamatan radio kapal barang                                                       | RADIO.204/8/16/IV/KPL-IKT          | 2 Bulan         | 2016-09-15        | <b>Akan Berakhir</b> |
| <b>RSA</b><br>Marine 1 | Sertififikat Garis Muat (Load Line certificat)                                                  | SGM:204/8/16/IV/KPI-<br>IKT/2016   | 5 Bulan         | 2016-11-29        | Berjalan             |
| <b>RSA</b><br>Marine 1 | Cargo Securing Manual                                                                           | CSM.204/8/16/IV/KPL-<br>IKT/2016   | 3 Bulan         | 2017-01-29        | Berjalan             |
| <b>RSA</b><br>Marine 1 | Cargo Securing Manual                                                                           | CSM.204/8/16/IV/KPL-<br>IKT/2016   | 3 Bulan         | 2017-01-29        | Berjalan             |
| RSA<br>Marine 1        | Oil Record Book                                                                                 | ORB.204/8/16/IV/KPL-<br>IKT/2016   | 2 Bulan         | 2016-11-29        | Berjalan             |

Gambar 4.32 Hasil Uji Coba Menampilkan Daftar Peringatan Sertifikat.

| MENU                       | <b>⊙ Data Sertifikat</b>          |                                                                                                 |                                |         |            |                      |
|----------------------------|-----------------------------------|-------------------------------------------------------------------------------------------------|--------------------------------|---------|------------|----------------------|
| <b>A</b> Dashboard         |                                   | 10 * records per page<br>Search:                                                                |                                |         |            |                      |
| <b><i>C</i></b> Input Data | Nama                              |                                                                                                 |                                | Masa    | Berlaku    |                      |
| Maintenance Data           | <b>RSA</b><br>Marine 1            | Sertifikat internasional pencegahan pencemaran oleh kotoran(ISPP)                               | PK.204/8/XXX/KPL-JKT/2016      | 2 Bulan | 2016-09-20 | <b>Akan Berakhir</b> |
|                            | <b>RSA</b><br>Marine 1            | Sertifikat keselamatan konstruksi kapal barang ( cargo ship safety construction<br>certificate) | PK.JKT/12/435/2016             | 2 Bulan | 2016-09-15 | Akan Berakhir        |
|                            | RSA<br>Marine 1                   | Sertifikat keselamatan perlengkapan kapal barang (Cargo Ship Safety Equipment<br>Certificate)   | CSSEC.204/8/16/IV/KPL-JKT/2016 | 2 Bulan | 2016-09-28 | Akan Berakhir        |
|                            | <b>RSA</b><br>Marine 1            | Garbage Management Plan                                                                         | GBP.204/8/16/IV/KPL-JKT/2016   | 2 Bulan | 2016-09-28 | <b>Akan Berakhir</b> |
|                            | <b>RSA</b><br>Marino <sub>2</sub> | Sertifikat keselamatan radio kapal barang                                                       | RADIO.204/8/16/IV/KPL-IKT      | 2 Bulan | 2016-09-15 | Akan Berakhir        |
|                            | <b>RSA</b><br>Marine 1            | Sertififikat Garis Muat (Load Line certificat)                                                  | SGM.204/8/16/IV/KPL-JKT/2016   | 5 Bulan | 2016-11-29 | Berjalan             |
|                            | <b>RSA</b><br>Marine 1            | cargo securing Manual                                                                           | CSM72047871571V/KPL-K172015    | 3 Bulan | 2017-01-29 | Berjalan             |
|                            | <b>RSA</b><br>Marine 1            | Cargo Securing Manual                                                                           | CSM.204/8/16/IV/KPL-IKT/2016   | 3 Bulan | 2017-01-29 | Berjalan             |
|                            | <b>RSA</b><br>Marine 1            | Oil Record Book                                                                                 | ORB.204/8/16/IV/KPL-IKT/2016   | 2 Bulan | 2016-11-29 | Berjalan             |

Gambar 4.33 Hasil Uji Coba Menampilkan Daftar Keterangan Sertifikat Berjalan Atau *Expired.*

|                  | Objek Pengujian                                    | Halaman Status Dokumen Sertifikat                   |                                                                                                    |                                  |
|------------------|----------------------------------------------------|-----------------------------------------------------|----------------------------------------------------------------------------------------------------|----------------------------------|
|                  | Keterangan                                         |                                                     | Mengetahui tampilan dan fungsi yang terdapat dalam<br>halaman status dokumen sertifikat dapat berjalan dan<br>menghasilkan keluaran yang diharapkan. |                                  |
| N <sub>o</sub>   | Tujuan<br>Pengujian                                | <b>Masukan</b>                                      | Keluaran                                                                                                    | Hasil<br>Pengujian               |
| 1.               | Menguji<br>fungsi data<br>tabel                    | Data status<br>sertifikat                           | Menampilkan daftar<br>status sertifikat                                                                                                    | Uji Berhasil<br>(Gambar<br>4.34) |
| $\overline{2}$ . | Menguji<br>tampil status<br>sertifikat<br>kapal    | Data status<br>sertifikat kapal                     | Menampilkan daftar<br>status sertifikat<br>apakah expired atau<br>dalam masa<br>perpanjangan                                                         | Uji Berhasil<br>(Gambar<br>4.35) |
|                  |                                                    | Tombol<br>perpanjang                                | Menampilkan form<br>data perpanjang<br>sertifikat                                                                                                    | Uji Berhasil<br>(Gambar<br>4.36) |
| 3.               | Fungsi<br>Tombol                                   | Tombol expired                                      | Menampilkan data<br>sertifikat yang telah<br>expired                                                                                                 | Uji Berhasil<br>(Gambar<br>4.37) |
|                  |                                                    | Tombol masa<br>perpanjangan                         | Menampilkan data<br>sertifikat yang masih<br>dalam masa<br>perpanjangan                                                                              | Uji Berhasil<br>(Gambar<br>4.38  |
| $\overline{4}$ . | Menguji<br>tampil form<br>perpanjang<br>sertifikat | Update data<br>sertifikat dan<br>riwayat sertifikat | Menampilkan<br>notifikasi dan riwayat<br>tersimpan pada<br>database "sertifikat"                                                                     | Uji Berhasil<br>(Gambar<br>4.39) |

Tabel 4.5 Uji Coba Halaman Status Dokumen Sertifikat

|                                        | 10 * records per page                                                                           | Search:                                   |                                   |                     |                          |                     |
|----------------------------------------|-------------------------------------------------------------------------------------------------|-------------------------------------------|-----------------------------------|---------------------|--------------------------|---------------------|
| Nama<br>Kapal                          | Nama Sertifikat                                                                                 | Nomor Sertifikat                          | <b>Tanggal Awal</b><br>Sertifikat | Berlaku<br>Sampai   | Keterangan               | Aksi                |
| <b>RSA</b><br>Marine                   | Sertifikat internasional pencegahan pencemaran oleh<br>kotoran(ISPP)                            | PK.204/8/XXX/KPI -<br>IKT/2016            | 2016-07-20                        | $2016 - 09 -$<br>20 | <b>Masa Perpanjangan</b> | GPerpanjang         |
| <b>RSA</b><br>Marine                   | Sertifikat keselamatan konstruksi kapal barang ( cargo ship safety<br>construction certificate) | PK.JKT/12/435/2016                        | 2016-07-15                        | 2016-09-<br>15      | Expired                  | <b>C</b> Perpanjang |
| <b>RSA</b><br>Marine                   | Sertifikat keselamatan perlengkapan kapal barang (Cargo Ship<br>Safety Equipment Certificate)   | CSSEC.204/8/16/IV/KPL-<br><b>IKT/2016</b> | 2016-07-28                        | 2016-09-<br>28      | <b>Masa Perpanjangan</b> | <b>GPerpanjang</b>  |
| <b>RSA</b><br>Marine                   | Garbage Management Plan                                                                         | GBP.204/8/16/IV/KPL-<br>IKT/2016          | 2016-07-28                        | 2016-09-<br>28      | <b>Masa Perpanjangan</b> | <b>GPerpanjang</b>  |
| <b>RSA</b><br>Marine<br>$\overline{2}$ | Sertifikat keselamatan radio kapal barang                                                       | RADIO.204/8/16/IV/KPL-<br><b>IKT</b>      | 2016-07-15                        | 2016-09-<br>15      | Expired                  | GPerpanjang         |

Gambar 4.34 Hasil Uji Coba Menampilkan Daftar Status Sertifikat.

|                           | PT. RUKINA SUKSES ABADI<br>DREDGING & RECLAMATION |                                                                                                  |                                     |                                   |                   | 4 5 Dokumen akan expired | $\triangle$ Kantor $\sim$ |
|---------------------------|---------------------------------------------------|--------------------------------------------------------------------------------------------------|-------------------------------------|-----------------------------------|-------------------|--------------------------|---------------------------|
|                           | <b>C</b> Expired                                  | C Masa Perpanjang                                                                                |                                     |                                   |                   |                          |                           |
| <b>A</b> Dashboard        |                                                   |                                                                                                  |                                     |                                   |                   |                          |                           |
| <b>G</b> Input Data       |                                                   | <b>STATUS SERTIFIKAT KAPAL</b>                                                                   |                                     |                                   |                   |                          |                           |
| <b>K</b> Maintenance Data |                                                   | 10 v records per page                                                                            | Search:                             |                                   |                   |                          |                           |
|                           | Nama<br>Kapal                                     | Nama Sertifikat                                                                                  | Nomor Sertifikat                    | <b>Tanggal Awal</b><br>Sertifikat | Berlaku<br>Sampai | Keterangan               | Aksi                      |
|                           | <b>RSA</b><br>Marine                              | Sertifikat internasional pencegahan pencemaran oleh<br>kotoran(ISPP)                             | PK.204/8/XXX/KPL-<br>JKT/2016       | 2016-07-20                        | 2016-09-<br>20    | <b>Masa Perpanjangar</b> | GPerpanjang               |
|                           | <b>RSA</b><br>Marine                              | Sertifikat keselamatan konstruksi kapal barang ( cargo ship safety<br>construction certificate ) | PK.JKT/12/435/2016                  | 2016-07-15                        | 2016-09-<br>15    | Expired                  | GPerpanjang               |
|                           | <b>RSA</b><br>Marine                              | Sertifikat keselamatan perlengkapan kapal barang (Cargo Ship<br>Safety Equipment Certificate)    | CSSEC.204/8/16/IV/KPI -<br>IKT/2016 | 2016-07-28                        | 2016-09-<br>28    | <b>Masa Perpanjangar</b> | <b>GPerpanjang</b>        |
|                           | <b>RSA</b><br>Marine                              | Garbage Management Plan                                                                          | GBP.204/8/16/IV/KPL-<br>JKT/2016    | 2016-07-28                        | 2016-09-<br>28    | <b>Masa Perpanjangan</b> | GPerpanjang               |
|                           | <b>RSA</b><br>Marine                              | Sertifikat keselamatan radio kapal barang                                                        | RADIO.204/8/16/IV/KPL-<br>JKT       | 2016-07-15                        | 2016-09-<br>15    | Expired                  | <b>C</b> Perpanjang       |

Gambar 4.35 Hasil Uji Coba Menampilkan Daftar Status *Expired* Atau Masa Perpanjangan.

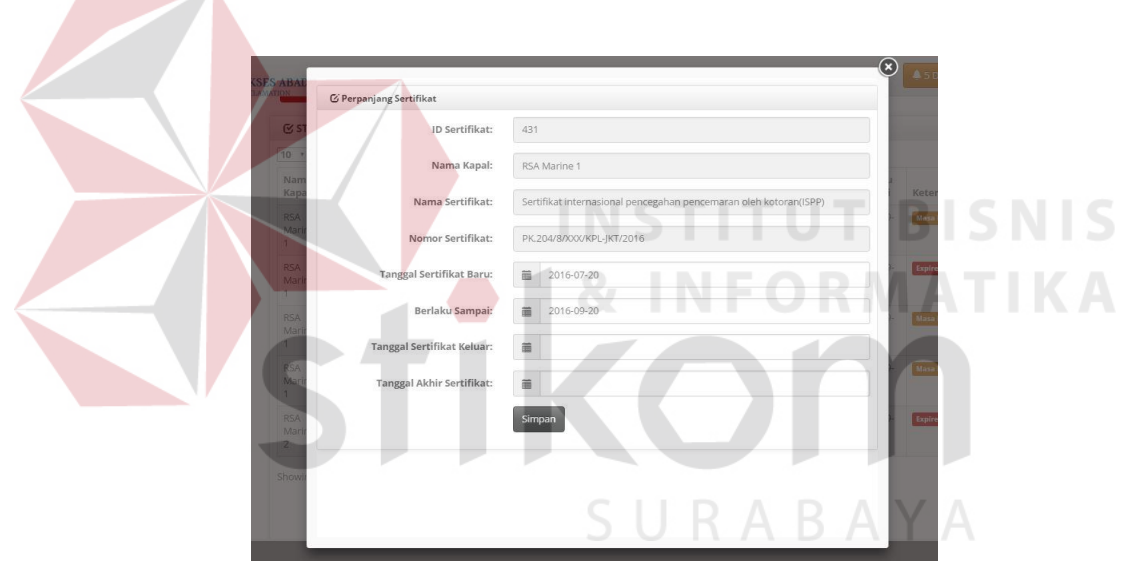

Gambar 4.36 Hasil Uji Coba Menampilkan *Form Edit* Data Perpanjangan Dokumen Sertifiakat.

| <b>MENU</b><br><b>A</b> Dashboard | Home / Dashboard       |                                                                                                  |                                      |                          |               |                           |
|-----------------------------------|------------------------|--------------------------------------------------------------------------------------------------|--------------------------------------|--------------------------|---------------|---------------------------|
| <b>C</b> Input Data               | C Expired              | C Masa Perpanjang<br>$\triangle$ Back                                                            |                                      |                          |               |                           |
| Maintenance Data                  |                        | <b>EX STATUS SERTIFIKAT KAPAL EXPIRED</b>                                                        |                                      |                          |               |                           |
|                                   |                        | 10 v records per page                                                                            | Search:                              |                          |               |                           |
|                                   | Nama                   |                                                                                                  |                                      | <b>Tanggal Pembuatan</b> | Berlaku       |                           |
|                                   | <b>EXCIPTED</b>        | <b>IVOILES DELLUIROL</b>                                                                         | <b>INDITIOL SCIENTINGS</b>           | Department               | <b>Dampar</b> | <b>ARSI</b>               |
|                                   | RSA.<br>Marine 1       | Sertifikat keselamatan konstruksi kapal barang ( cargo ship safety<br>construction certificate ) | PK.JKT/12/435/2016                   | 2016-07-15               | 2016-09-15    | <b><i>GPerpanjang</i></b> |
|                                   | <b>RSA</b><br>Marine 2 | Sertifikat keselamatan radio kapal barang                                                        | RADIO.204/8/16/IV/KPL-<br><b>JKT</b> | 2016-07-15               | 2016-09-15    | GPerpanjang               |

Gambar 4.37 Hasil Uji Coba Menampilkan Data Sertifikat *Expired.*

| MENU                |                      | Home / Dashboard                                                                              |                                           |                                        |                   |                     |
|---------------------|----------------------|-----------------------------------------------------------------------------------------------|-------------------------------------------|----------------------------------------|-------------------|---------------------|
| <b>A</b> Dashboard  |                      |                                                                                               |                                           |                                        |                   |                     |
| <b>C</b> Input Data | <b>C</b> Expired     | $\triangle$ Back<br>C Masa Perpanjang                                                         |                                           |                                        |                   |                     |
| Maintenance Data    |                      | <b>EXPIRED</b> SERTIFIKAT KAPAL EXPIRED                                                       |                                           |                                        |                   |                     |
|                     |                      | 10 v records per page                                                                         | Search:                                   |                                        |                   |                     |
|                     | Nama<br>Kapal        | Nama Sertifikat                                                                               | Nomor Sertifikat                          | <b>Tanggal Pembuatan</b><br>Sertifikat | Berlaku<br>Sampai | Aksi                |
|                     | <b>RSA</b><br>Marine | Sertifikat internasional pencegahan pencemaran oleh kotoran(ISPP)                             | PK.204/8/XXX/KPL-<br>JKT/2016             | 2016-07-20                             | 2016-09-20        | <b>GPerpanjang</b>  |
|                     | <b>RSA</b><br>Marine | Sertifikat keselamatan perlengkapan kapal barang (Cargo Ship Safety<br>Equipment Certificate) | CSSEC.204/8/16/IV/KPL-<br><b>IKT/2016</b> | 2016-07-28                             | 2016-09-28        | <b>C</b> Perpanjang |
|                     | <b>RSA</b><br>Marine | Garbage Management Plan                                                                       | GBP.204/8/16/IV/KPL-<br>IKT/2016          | 2016-07-28                             | 2016-09-28        | <b>GPerpanjang</b>  |
|                     |                      | Showing 1 to 3 of 3 entries                                                                   |                                           |                                        |                   |                     |

Gambar 4.38 Hasil Uji Coba Menampilkan Data Sertifikat Masa Perpanjangan.

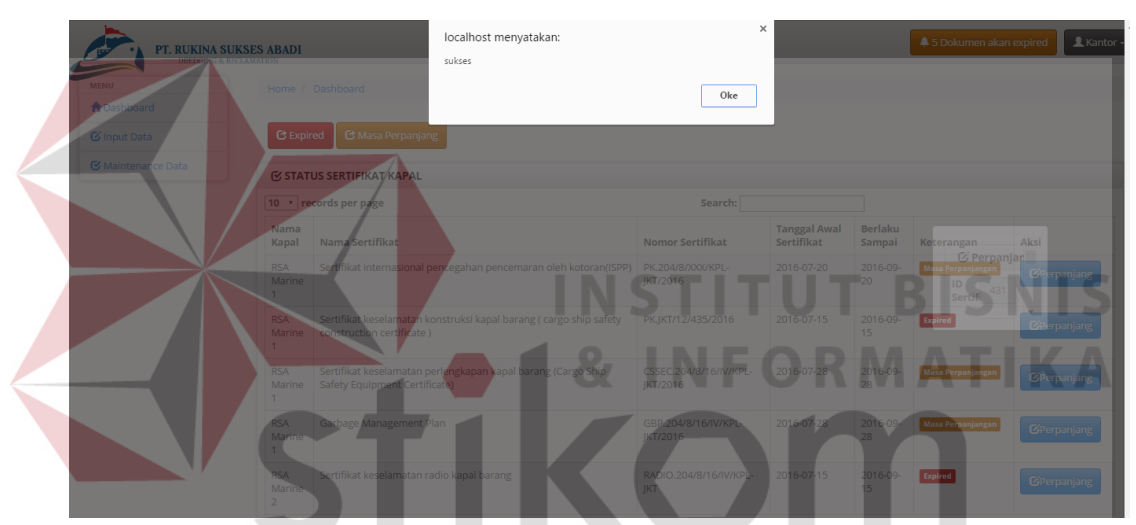

Gambar 4.39 Hasil Uji Coba Menampilkan Notifikasi Data Berhasil Diupdate.

SURABAYA

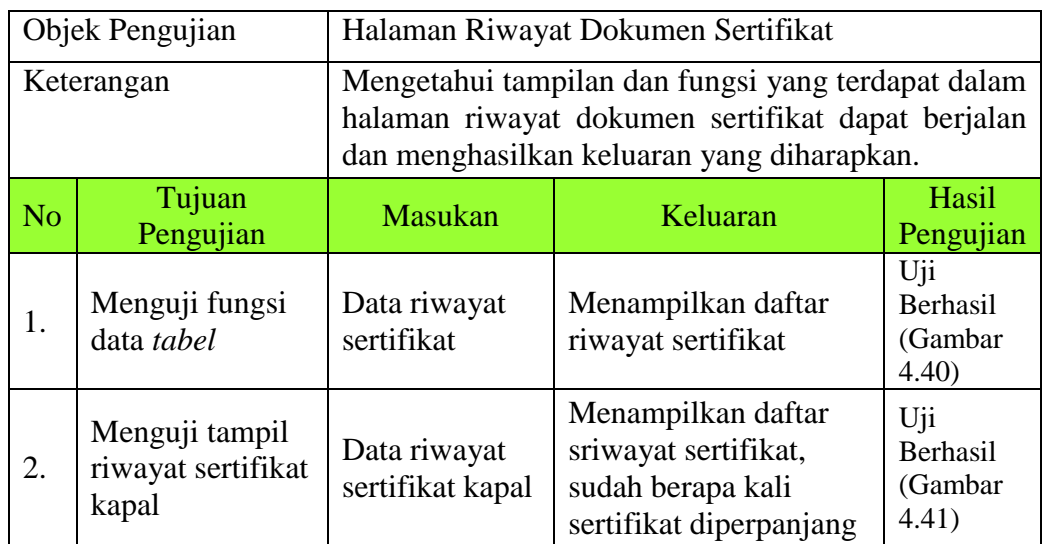

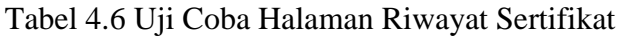

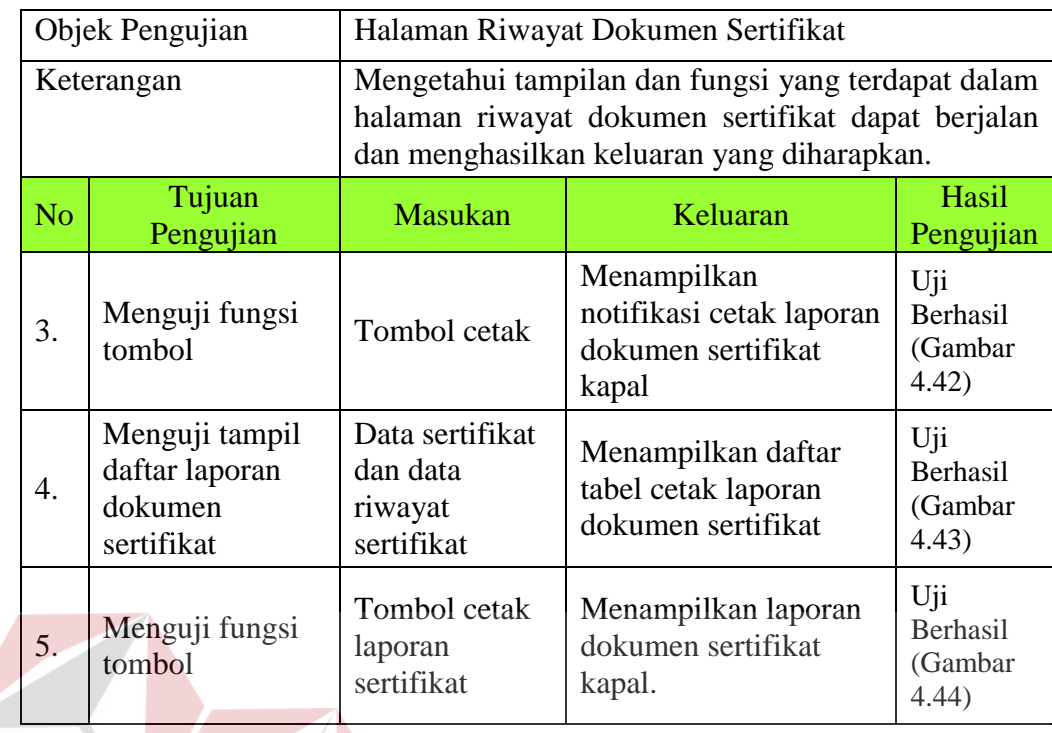

| Nama<br>Kapal        | Nama Sertifikat                                                      | Nomor Sertifikat                 | Tempat<br>Pembuatan<br>Sertifikat | lenis<br>Sertifikat      | Berlaku<br>Sampai   | Tanggal<br>Sertifikat<br>Diperpanjang | Sudah<br>Diperpanjang | Cetak<br>Laporan<br>Kapal |
|----------------------|----------------------------------------------------------------------|----------------------------------|-----------------------------------|--------------------------|---------------------|---------------------------------------|-----------------------|---------------------------|
| <b>RSA</b><br>Marine | Cargo Securing Manual                                                | CSM.204/8/16/IV/KPL-<br>JKT/2016 | Jakarta                           | Sertifikat<br>Sementara  | $2017 - 01 -$<br>29 | 2016-11-30                            | $\overline{z}$        | <b>C</b> Cetak            |
| RSA<br>Marine        | Oil Record Book                                                      | ORB.204/8/16/IV/KPL-<br>IKT/2016 | Surabaya                          | Sertifikat<br>Sementara  | $2016 - 11$<br>29   | 2016-09-29                            | $\blacksquare$        | <b>C</b> Cetak            |
| <b>RSA</b><br>Marine | Sertifikat Fire Extinguisher                                         | PK.098/KPL-JKT/2016              | Batam                             | Sertifikat.<br>Sementara | $2016 - 12$<br>18   | 2016-12-22                            | $\overline{1}$        | <b>C</b> Cetak            |
| <b>RSA</b><br>Marine | Sertifikat internasional pencegahan<br>pencemaran oleh kotoran(ISPP) | PK.204/8/XXX/KPI -<br>JKT/2016   | Jakarta                           | Sertifikat.<br>Sementara | 2016-09-<br>20      | 2016-09-20                            |                       | <b>C</b> Cetak            |

Gambar 4.40 Hasil Uji Coba Menampilkan Daftar Riwayat Sertifikat.

| <b>S Riwayat Sertifikat</b><br>10 * records per page<br>Search:<br>Tanggal<br>Tempat<br>Sertifikat<br>Sudah<br>Pembuatan<br>Berlaku<br>lenis<br>Nama<br>Sertifikat<br>Nama Sertifikat<br>Nomor Sertifikat<br>Sertifikat<br>Kapal<br>Kapal<br>Sampai<br>Diperpanjang<br>Diperpanjang<br>Sertifikat<br>$\boxed{2}$<br><b>RSA</b><br>Cargo Securing Manual<br>CSM.204/8/16/IV/KPL-<br>2016-11-30<br>Jakarta<br>$2017 - 01 -$<br>Marine<br>IKT/2016<br>Sementara<br>29<br>$\overline{\mathbf{H}}$<br><b>RSA</b><br>Sertifikat<br>2016-09-29<br>Oil Record Book<br>ORB.204/8/16/IV/KPL-<br>Surabaya<br>$2016 - 11 -$<br>Marine<br>IKT/2016<br>Sementara<br>29<br>Sertifikat<br>Sertifikat Fire Extinguisher<br>2016-12-22<br>$\overline{\mathbf{1}}$<br><b>RSA</b><br>$2016 - 12$<br>PK.098/KPL-JKT/2016<br>Batam<br>Marine<br>18<br>Sementara<br>$\mathbf{L}$<br>Sertifikat internasional pencegahan<br><b>RSA</b><br>Sertifikat<br>2016-09-<br>2016-09-30<br>PK.204/8/XXX/KPL-<br>lakarta | <b>MENU</b>        |        | Home / Dashboard              |          |           |    |  |                  |
|----------------------------------------------------------------------------------------------------|--------------------|--------|-------------------------------|----------|-----------|----|--|------------------|
| <b>C</b> Input Data<br><b>E</b> Maintenance Data                                                                                                    | <b>A</b> Dashboard |        |                               |          |           |    |  |                  |
|                                                                                                    |                    |        |                               |          |           |    |  |                  |
|                                                                                                    |                    |        |                               |          |           |    |  |                  |
|                                                                                                    |                    |        |                               |          |           |    |  | Cetak<br>Laporan |
|                                                                                                    |                    |        |                               |          |           |    |  | <b>C</b> Cetak   |
|                                                                                                    |                    |        |                               |          |           |    |  | <b>C</b> Cetak   |
|                                                                                                    |                    |        |                               |          |           |    |  | <b>C</b> Cetak   |
|                                                                                                    |                    | Marine | pencemaran oleh kotoran(ISPP) | JKT/2016 | Sementara | 20 |  | <b>C</b> Cetak   |

Gambar 4.41 Hasil Uji Coba Menampilkan Data *Maintenance* Riwayat Sertifikat.

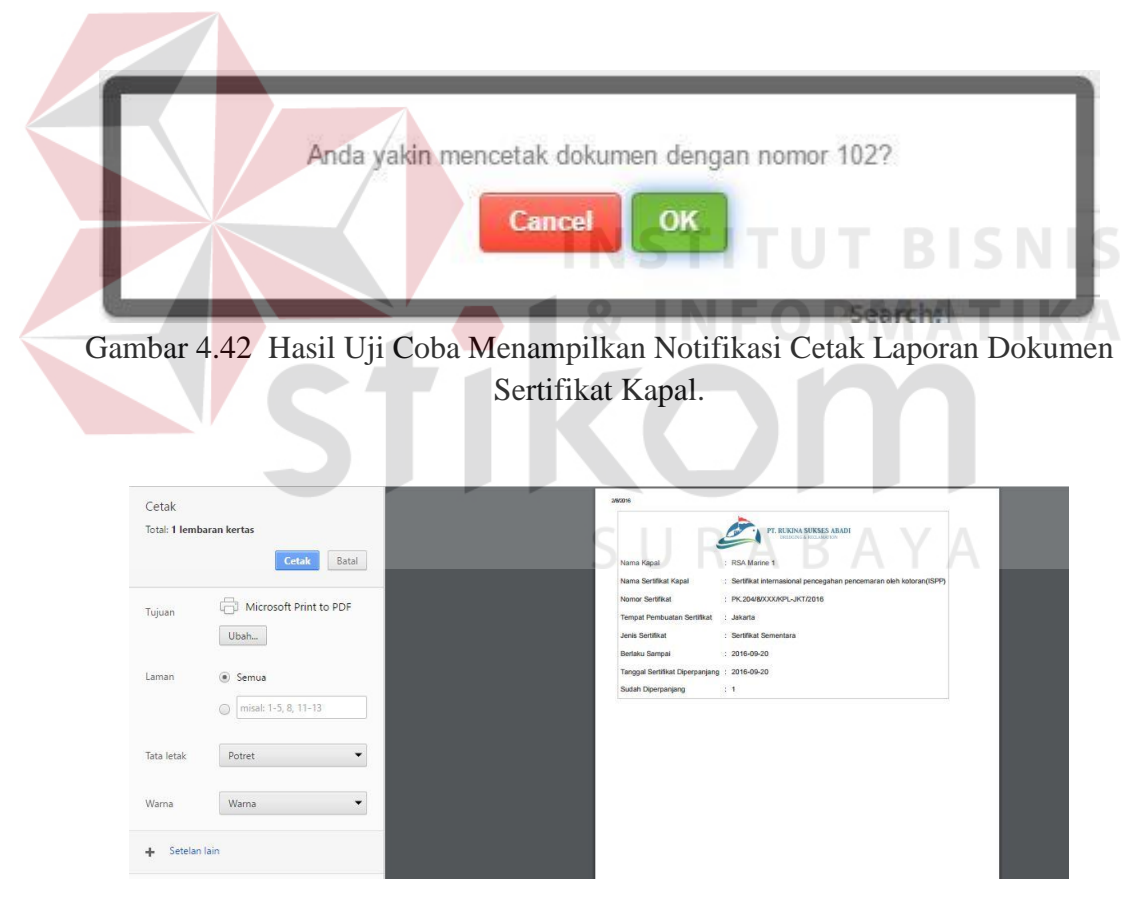

Gambar 4.43 Hasil Uji Coba Menampilkan Cetak Laporan Dokumen Sertifikat Kapal.

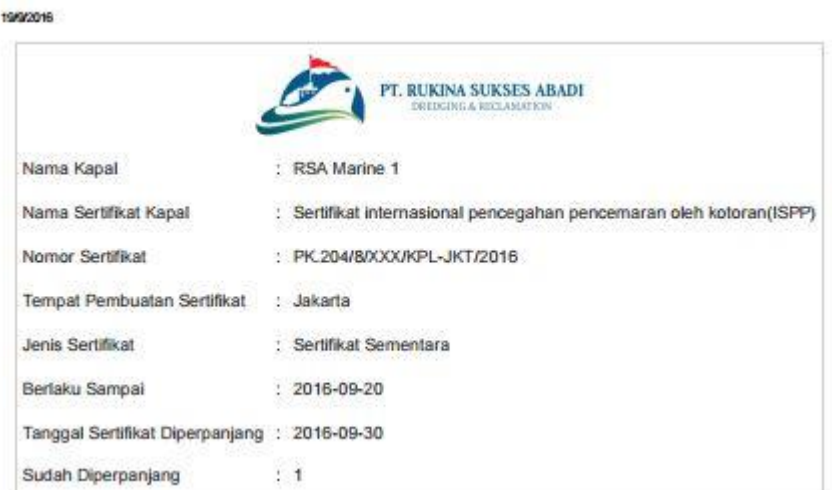

Gambar 4.44 Hasil Uji Coba Menampilkan Laporan Dokumen Sertifikat Kapal.

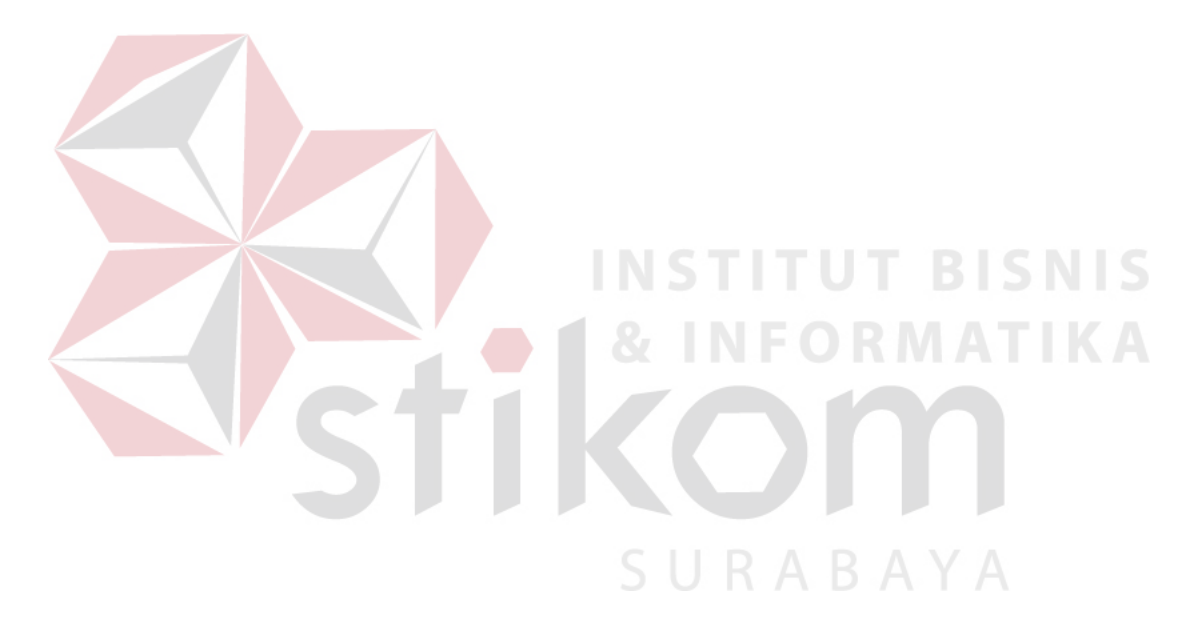